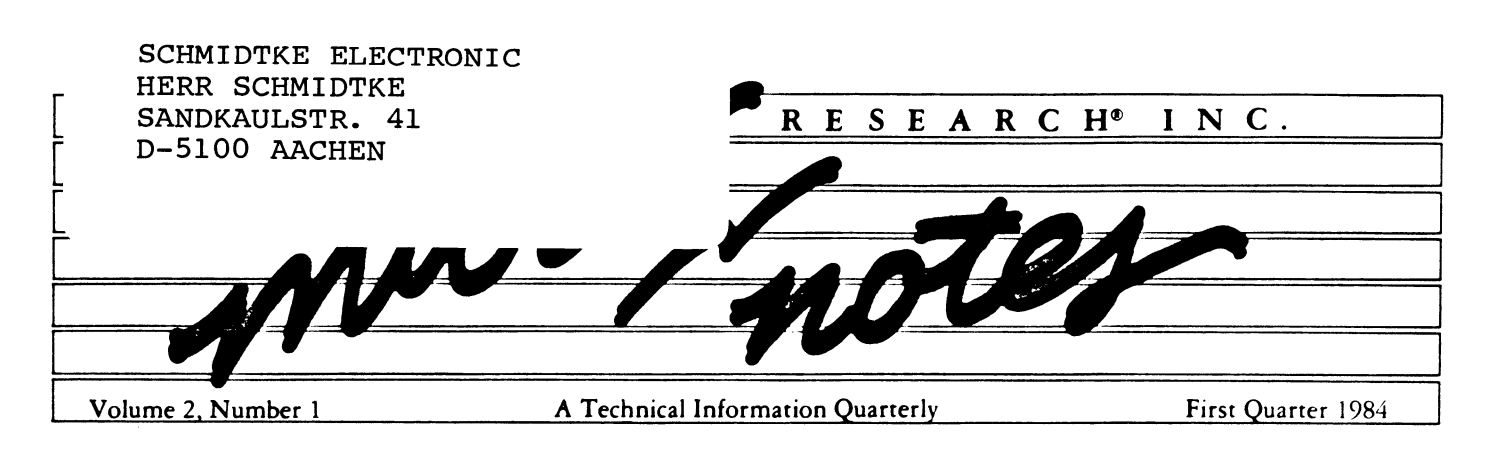

# **PC-DOS** mode offered in new CP/M<sup>®</sup> release

**C** oncurrent<sup>1</sup> CP/M 3.1, the latest version of Concurrent CP/M operating system that is targeted for the Intel 8086/8088 microprocessors, offers a host of new features. **O** oncurrent<sup>ra</sup> CP/M 3.1, the latest version of Concurrent **CP/M operating system that is targeted for the Intel Concurrent CP/M 3.1 provides both single user and multiuser support within one real time operating system with increased capabilities that include networking, shared code, graphics and 8087 support.**

**In the single user mode. Concurrent CP/M 3.1 provides the professional workstation within the corporate environment with the following features: real-time kernel, virtual consoles, graphics support, networking and inter-task communication and synchronization. The multiuser mode is an ideal solution to the needs of a small business or an office within a large corporation. It has benefits such as a high performance file system, a multiple virtual console environment at each terminal and network capability. Because Concurrent CP/M provides multiuser support, it will replace Concurrent CP/M 2.0 and MP/M-86.**

**DR Soft/Net^", Graphics System Extension (GSX"^") and a generic PRINT utility are all bundled with the product at no additional charge. The CHSET utility is included to toggle** **those bits in the command header needed in order to invoke the Intel 8087 math coprocessor support, the Shared Code Support facility to lower memory requirements and to lessen program load time, and the Suspend Mode that halts program execution when that program is pushed into the background.**

### **PC-Mode compatibility option**

**A PC-Mode compatibility option is also available that allows most applications programs written for PC-DOS 1.1 to be run under Concurrent CP/M 3.1. The user can run PC-DOS application program from PC-DOS,MS-DOS®or CP/M formatted floppy diskettes in a concurrent multitasking environment. PC-Mode also allows the user to run application programs and read/write data contained in the root level directories of MS-DOS and PC-DOS 2.0.**

**PC-Mode supports the PC-DOS 1.1 system functions initiated by IN TERRUPT 21. Programs using routines embedded in ROM in the IBM PC can now be run in a concurrent environment if the OEM includes PC-Mode in the Concurrent CP/M system and special routines in the I/O system. The major utilités — COPY, ERASE, RENAME, DIR, DATE, TIME and BATCH — are included in PC-Mode.**

# **DR Soft/Net<sup>™</sup> links CP/M based computers**

**D** igital Research has just released DR Soft/Net, the first<br>software to link CP/M based microcomputers via any<br>line] see againsed (1.4N). The DB Seft (Net neckees each loss **software to link CP/M based microcomputers via any local area network (LAN). The DR Soft/Net package enables offices to tie together diverse microcomputer work stations using any LAN such as Ethernet, Arcnet and Omninet. Its high level software provides a swift, flexible and inexpensive means of creating a network based on any combination of LAN and microcomputer hardware.**

**DR Soft/Net comes in two versions that can be efficiently**

### IN THIS ISSUE:

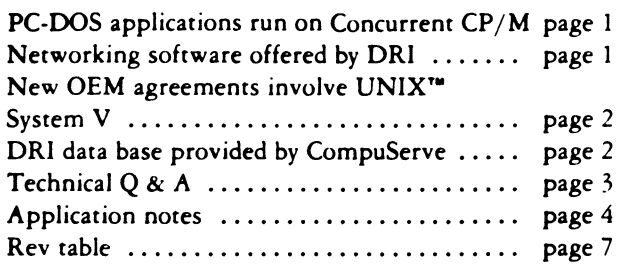

**customized by original equipment manufacturers (OEMs) for the retail market. One version is for CP/M and M P/M IT" systems, and the other is for Concurrent CP/M. The 16-bit version supports full Concurrent CP/M functionality and is compatible with the 8-bit version. Now 8- and 16-bit systems can be networked together to share files and peripherals while permitting password protection and record and file locking.**

**Two different types of network stations, requesters and servers are supported. Requesters act as CP/M® work stations, initiating all network activity. Servers respond to network requests, managing files, printers and console activity for multiple requesters. Stations are designated as servers or requesters when the network is configured. Concurrent CP/M systems can act as both a server and a requester due to the multitasking capabilities. In fact, a Concurrent CP/M system can act as both a server and a requestor simultaneously.**

An additional feature, print spooling, proves of great advan**tage to office automation. Print requests can be sent to a server to await the next available networked printer or they may be assigned to a designated printer.**

**Gopyright <sup>®</sup> 1984 by DIGITAL RESEARCH** 

### **What's New**

# **DRI agreements reached on UNIX™ System V**

**D** igital Research is making a major commitment to the<br>separate agreements with AT&T, Intel and Motorola. The **igital Research is making a major commitment to the UN IX System V operating system by signing three**

**primary objective of these agreements is to increase the commercial value of the UNIX System V operating system and to bring about the system's emergence as an industry standard.**

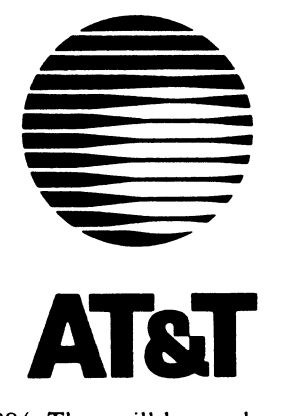

**Digital Research and AT&T have agreed to jointly produce a UNIX System V Applications Library. The products included in the library**

**will be released by the end of 1984. They will be marketed through Digital Research's retail channels.**

**"AT&T Technologies is very pleased about what promises to be a constructive and mutually beneficial relationship with Digital Research,'' said Jack Scanlon, AT&T Vice President, Computer Systems. "We believe that relationships such as this** will help us achieve our ultimate goal of making UNIX System

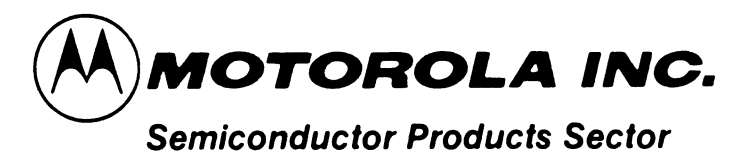

**For Motorola, Digital Research is implementing its Concur**rent DOS operating system on the VME/10 computer. Con**current DOS provides support of CP/M and PC-DOS applica-**

**tions, windows, hierarchicial files support, single or multiuser configuration and GSX, the graphics extension. The agreement also includes development of these Digital Research** languages for the VME/10; Digital Research C<sup>ra</sup>, Pascal/MT+<sup>ra</sup>, CBASIC Compiler<sup>14</sup>, DR FORTRAN-77<sup>14</sup>, PL/I<sup>14</sup> and BASIC **Interpreter"\*\*.**

**According to Tom Beaver, Director of Motorola Microsystems Operations, "The agreement reinforces Motorola's commitment to support the M68000 microprocessor family with state-of-the-art operating systems that facilitate implementation of the myriad of applications software developed by third party vendors. This latest development provides designers and end-users increased flexibility in software development along industry-standard lines and is being combined with development and support of advanced semiconductor components to provide a portable, performance oriented environment for applications software. This is the first in a series of moves to provide complete portability between the UNIX System V, the**

**V M E /10 standard and other major operating system software libraries. "**

**Intel contracted with DRI to develop System V 286 UNIX**

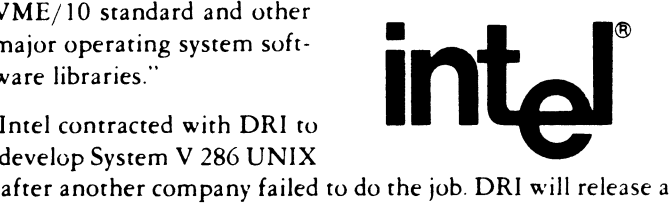

**UN IX System V Applications Library including a line of high quality applications and systems software by the end of the year for AT&T. When the Motorola project is complete, also by the end of the year, it will be possible to port source-code from Concurrent DOS to UNIX System V, or vice versa, with little or no code conversion required. This will allow new software products to enter the market earlier and at less expense.**

# **DRI data base now provided on CompuServe**

**r**<br> **The goal set for this data base is to provide microcomputer**<br> **r** representative legislation is the simple and sequence information that is **G** <sup>O</sup>**DRI"" to get on-line with Digital Research's newest microcomputer data base on the CompuServe Information Service. On January 26, 1984, just one week after Compu-Serve reached 100,000 subscribers, DRI went on-line with information aimed at the professional microcomputer user.**

**professionals with the timely and accurate information that is needed to keep up with this rapidly changing industry.**

**In order to accomplish this goal, DRI needs your help to find out what types of information you would like to see on the DRI data base on CompuServe and the MICROLINE"" data base on THE SOURCE\*"'. Please help us provide you with what you want by completing the questionnaire found on MICROLINE or DRI or completing and returning the questionnaire in this issue of Micro Notes.**

**Go DRI and take a look at our latest data base offering and let** Page 2

**us know w hat you think by completing the questionnaire or by sending a Letter to the Editor. See the next issue of Micro Notes to read about data base enhancements. Maybe one of your suggestions will result in an enhancement to the data base.**

### **Letters welcomed**

**Let Digital Research know- what you think of Micro Notes and the DRI and MICROL^NE data bases by sending a Letter to the Editor. Senu your messages by electronic mail addressed to CompuServe ID 7670%615 or Source ID STA809 or by mail to Editor, Technical Support Department, Digital Research, P.O. Box 379, Pacific Grove, CA 93930.**

## **Common** *Questions* **and Answers**

Digital Research C

- *Q: W hen trying to com pile the SAM PLE.Cprogram supplied with* the C Language for CP/M-86, a banner is displayed and the *system prom pt reappears. Some Temporary files may be created. What is happening?*
- A: At least two situations will cause these symptoms:
	- 1) Not all of the appropriate files are present on the disk. Refer to section 1.4 in your documentation.

2) The patches to BDOS function 59 have not been installed on your CP/M-86 system. R.CMD relies heavily on function 59 to load the various compiler modules. Without the patch, R.CMD is overwritten when the next program is loaded. Request CP/M-86 V1.1 patches #8 and #13.

*Q: W hen trying to use the C Language V l.l with Display Manager Vl.O, a link-time error is generated that reads:*

*NO FILE*

*FILE: SYSLIBX.L86*

- A: An incompatibility exists due to the renaming of the DR C system run-time libraries from SYSLIBx.L86 to CLEARx.L86. A quick solution is to create and compile a C program which consists of only a "dummy" function.  $(EX: dummy()$  Then rename the object module to SYSLIBx.L86. A patch is available to correct the Display Manager libraries, DMDRCx.L86. Request Display Manager Application Note 04.
- *Q: DR C V l.l does not work properly under MP/M-86. The banner displays and the system prom pt reappears.*
- A: The compiler is searching for its modules on the drive specified as one lower than the current default drive. Place all compiler modules on the A: drive or use the -0 and -1 toggles to specifically reference the current drive, (i.e. 0E>DRC TEST -OE: -IE:). DRC.ERR will not be found unless placed on the drive below the current drive. (D: in our example above.) If the lower drive is a floppy drive, be certain to have a disk logged into that drive, to avoid system error messages. This problem will be corrected in a future release.
- *Q: Using Digital Research C under the CP/M -86 operating system,* the -f switch for 8087 support does not seem to work correctly in *all cases. Will 1 ever be able to use my 8087?*
- A: While the floating point routines have been improved tremendously under version 1.1, the 8087 support is not completely functional. The PC-DOS version has been corrected and another revision to the CP/M-86 product is planned in the near future, future.
- Level II COBOL
- *Q: la m trying to link an Assembly Language module to my COBOL program. How are the "01***" ,** *"02" value clauses used as defined in the Working Storage?*
- A: Those value clauses serve as indexes into the jump table. They complement the routine definition for which they serve as an index for. Depending on where the routine resides in the table, determines the definition given to the routine within the Working Storage.
- PASCAL/MT+86
- *Q: W hen* **/** *try to link an Assem bly Language module to my Pascal program , 1 am told that the entry point is an undefined label. 1 have declared the entry point external from the Pascal program and the sym bol has been defined in my assembly module. Why is the linker unable to locate the entry point?*
- A: The entry point name and the assembly module name must each be a unique identifier. If the same name is given to both labels the linker attempts to use the module name as the entry point when in reality the program intended to use a name within that module.

CBASIC Compiler (CB86) V2.0

*Q: In my application program, running under Concurrent CP/M V l.l, I call TIMES but only the hours and minutes are returned, not the seconds. I have checked and rechecked my code and 1* think that there must be something wrong with CBASIC COM-*PILER.*

A: The reason that TIMES does not return seconds is because of an operating system limitation. When you call TIMES, CB86 performs a BDOS Function 105, which in your version of Concurrent CP/M does not return the time in seconds. See the description of that call in your operating system manual. In the newest release of Concurrent, version 3.1 with Windows, the BDOS call has been modified to return the number of seconds, so if you should update at some point you will be able to get access to the seconds without changing your code. For this reason, I would recommend that you allow for the seconds in your TIMES string handling routines, so that you could take advantage of this feature in the future. If it bothers you to see the 00 seconds, then you could do a version check, BDOS Function 147, and then use the appropriate code for that version to break the time string into its components. Checking the version number would also allow you to avoid returning a null string under  $CP/M$  V2.2 or CP/M-86, neither of which return a time at all CP/M V3.0 will return 00 for seconds. Finally, MP/M II and MP/M 86 behave like Concurrent V1.1 and do not return seconds in the TIMES.

ACCESS MANACiER^\*'

- *Q: I have just m odified the "files" param eter in the CONFIG.SYS file to operate under DOS 2.0. However, the maximum number allow ed open simultaneously remains sixteen. What am I doing wrong?*
- A: DOS 2.0 can only allow sixteen open files at any one time. This is a feature of the operating system, however it is possible to code an assembly language module, which if called after the access manager SETUP function, forces AM to think it is operating under DOS 1.1; which does not limit the number of files. The code looks as follows:

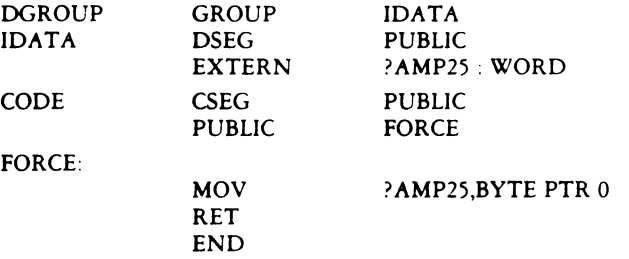

FORCE should be called immediately after SETUP

Display Manager<sup>™</sup>

- *Q: When I run DMSET on the IBM PC.* **/** *discover that multiple attributes and underlining are not supported. Why ts this?*
- A: Multiple attributes are supported under PC DOS and CP/M-86, and underlining is supported under DOS An error in DMSET accounts for this discrepancy and a patch is available to correct it. You can verify support for these attributes by testing them using the demonstration file, ORDERS.DIS.
- PL 1-86<sup>\*\*</sup>
- *Q: How can I clear the screen and control cursor movements through P L /1-86 Vl.O application programs under PC DOS V l.l?*
- A. The DRI Technical Support staff has developed an assembler subroutine and a PL/I-86 program for Screen Control Functions to help solve this problem.

Licensed users may write to the DRI Technical Support Department for a hard copy of the subroutine and program or they may send a 5%" blank disk to get electronic copy.

- *Q: Why am 1 not able to get SUBSTR to work correctly and consistently?*
- A: SUBSTR does not work correctly when you attempt to take a SUBSTR of a variable and assign it back into that variable in the same statement. It will work correctly if you assign it to a Temporary Variable and then reassign it to the original variable.

## **Application Notes**

*On MICROLINE data base or may be ordered by Professional Programmer Support subscribers* 

# **Application Notes on DRI products listed**

**Application Notes are available for each of our Digital Research products. These are available on our MICROLINE data base on THE SOURCE. Only Professional Programmer Support subscribers may order them for no charge from our Technical Support Department, PO Box 579, Pacific Grove, CA 93950. Be sure to specify which set of application notes you are requesting and include your name and mailing address and Professional Programmer Support access number.**

### CP/M-86® V l.l for the IBM® Personal Computer and Personal Computer XT

*Applicable Product: u. d Version Numbers:* CP/M-86® V l.l for the IBM® Personal Computer and Personal Computer XT

This implementation of CP/M-86 V1.1 supports a console status line that reports current user number, time, date, and the name of the file currently being processed by the PR1NT.CMD spooler. The information is updated once a second. The CPU overhead involved with each update is less than 4 milliseconds.

Some communications software might need data transmission at rates which do not allow such overhead. In this case, the status line can be disabled while the comm, program is active, then reenabled when the program terminates. If the updated version of CP/M-86 that supports the XT hard disk (serial number 1027-000-xxxxxx) is used, the comm, software need only send a ESC 0 sequence to the console to disable the status update, and a ESC 1 sequence to reenable it.

The older version of the operating system, which does not support the XT (serial number 1024-000-xxxxxx), requires a more involved method to toggle the status update. This is done by pointing the double-word vector for interrupt iCh to any location in memory that contains a byte with the value CFh. This is the opcode for an 8086 or 8088 IRET instruction. Thus, after such a switch is made, subsequent one second interrupts are terminated with no status line processing.

Attached is a program, written in ASM-86 assembly language, that demonstrates this method. When invoked at the CCP level, this program toggles the status line enablement. That is, it will enable if disabled and disable if enabled.

Licensed users are granted the right to include these changes in CP/M-86 V1.1 for the IBM Personal Computer software.

STATUS.A86

Program to toggle the status line update, CP/M-86 V1.1 for the IBM PC from Digital Research, Inc. Command file generation: ASM86 STATUS GENCMD STATUS 8080 INT\_NUM equ 1Ch  $\text{INT}\_\text{ADR}$  equ  $\text{INT}\_\text{NUM}$  \* 4 ;offset of vector PRNT\_STR equ 9 BDOS YES-OFF YES-SEG NO<sub>-OFF</sub> NO\_SEG ;"user" TOD interrupt number equ 224 equ 02E4Ah ;vector offset for normal update equ 00051h ;vector segment for normal update equ 0FEF2h ;vector offset of IRET in ROM equ OFOOOh ;vector segment of IRET in ROM ;BDOS print-string function org lOOh ;8080 model xor ax,ax ;point ES at interrupt vectors mov ES,ax

mov di, INT\_ADDR ;DI at appropriate vector

mov si,offset YES\_STATUS ;prepare for possible jump mov dx,offset MSG\_Y

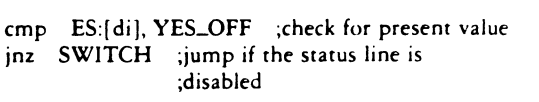

mov si,offset, NO-STATUS mov dx,offset MSG\_N

### SWITCH;

cld ;forward direction cli ;disable interrupts for the switch movsw movsw sti mov cl,PRNT\_STR ;print the message int BDOS xor cl,cl ;do system reset xor dl,dl int BDOS YES\_STATUS dw YES\_OFF ;normal value dw YES-SEG NO-STATUS dw NO\_OFF ;IRET instruction dw NO-SEG MSG-Y db 0dh,0ah,'STATUS update enabled.S

MSG-N db 0dh,0ah,'STATUS update disabled.S.'

END

### CBASIC COMPILER (CB80) Application Note: CB-06

*Applicable Products and Release Numbers:* CB80, all versions

CP/M Utility Required: RMAC (Relocatable Macro Assembler)

1) Compile this program with CBASIC:

This program will pass an assembly module a string of data to print then return, demonstrating the method used to pass parameters to an assembly language module. When a string is passed only the pointer to the location of the string is actually placed on the stack.

Note: To print the string with BDOS function 9 it must be terminated with a S

\*\*\*\*\*\*\*\*\*\*\*\* STRING MY.STRING DEF PRTMSG (MSG) EXTERNAL

INTEGER PRTMSG STRING MSG FEND

*Continued on next pape*

 $\overline{\mathbf{z}}$ 

DRI specifically disclaims any express or implied warranty and shall not be liable for any loss of profits, loss of business, loss of use or of data, interruption of business, nor of indirect, special or consequential damages caused by use or adaptation of these application notes

Licensed users are granted the right to include these m odifications in their Digital Research software

### **Application Notes**

### *continued from preceding*

 $MYSTRING = "This is the string to be printed. S"$ 

PRINT "Calling Assembly Module..." : PRINT CALL PRTMSG (MY.STRING) :PRINT PRINT "...and the printing is completed." END

2) Compile this Assembly module with RMAC:

This assembly module will print a string using BDOS FN 9.

Note: It is the responsibility of the programmer to save and restore the register contents.

### PUBLIC PRTMSG

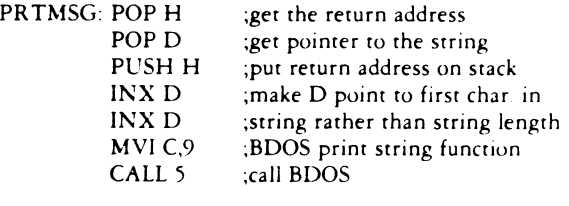

RET ; return to the BASIC program

3) Link the modules together;

LK80 TEST = TEST, PRTMSG

### Concurrent CP/M<sup>"</sup> V1.0 for the IBM® Personal Computer and Personal Computer XT

*Applicable Products and Version Numbers: Concurrent CP M<sup>16</sup>* V1.0 for the IBM<sup>®</sup> Personal Computer and Personal Computer XT

Concurrent CP/M version 1.0 for the IBM Personal Computer and Personal Computer XT is distributed on two single-sided, doubledensity 5 V4-inch floppy diskettes. These diskettes are also readable on double-sided drives. If a hard disk is not used, both diskettes must be present in the drives to boot.

After the operating system loads from the boot disk, it reads a DIP switch on the system board (SW1) to determine how many 5%-inch disk drives are attached  $(0 \text{ to } 4)$  and automatically configures for the correct number of diskettes During the initialization sequence. Concurrent  $\mathbf{CP}/\mathbf{M}$  assigns the highest numbered drive described by SW/1 to be the system drive The system drive is the one searched w hen a command is not found on the default disk. It is also the TEMP drive used for temporary file storage by the O.S. and its utilities. If memory is found in the MDISK adress space, COOOOh to EFFFFh (DOOOOh to EFFFFh in the new XT version), drive M: becomes the TEMP drive.

If a hard disk is found by the initialization code and has been properly initialized by HDMAINT, it becomes the SYSTEM disk It also becomes the TMP disk when no MDISK is present

If double-sided 3V4-inch drives are attached, enough space exists on one diskette to eliminate the two-disk boot requirement. However, if no hard disk is present, the last drive is assigned as the TEMP drive and a second diskette is still required to be present when no MDISK is

found. Note: Some applications require SWl to be set to reflect something

other than the number of physical 3V4-inch drives. As this is a nonstandard use of the switch settings,Concurrent CP/M is unable to complete its initialization sequence because it attempts to write temporary files on the last drive.

The Concurrent CP/M operating system, contained in the file CCPM.SYS, can be patched to cause it to do the following;

- disregard the settings of switches 7 and 8 on SWl and force the operating system to recognize two (or one) 3V4-inch drives
- assign drive A; as the default SYSDISK and TEMPDISK on boot. (See Note 2.)

The following procedure explains how to do this. You should have a backup copy of CCPM.SYS and a working knowledge of how to use the DDT-86^" utility before you patch CCPM.SYS with these commands. User entries are in bold type and comments are parenthesized.

Note 1: The following addresses apply to the original or non-XT version of Concurrent CP/M Vl.O for the IBM Personal Computer (serial number CCP-OOO-xxxxxx or 1009-000-xxxxxx) If the updated version that supports the XT (serial number  $1026-000-xxxxxx$ ) is to be patched, see the second DDT-86 session below

### 0A>set ccpm.sys [rw]

A:CCPM .SYS set to system (SYS), read write (RW')

0A>ddt86 DDT86 1.2 -rccpm.sys START END X X X X :0000 YYYY:6FFF (Note: X X X X and YYYV will vary) -1890b,891d XXXX:890B MOV<br>XXXX:890D SHR XXXX:890D SHR<br>XXXX:890F AND XXXX:890F AND<br>XXXX:8911 MOV  $\textbf{XXX}:8911$  $\text{XXX}$   $8914$  CS: XXXX:8918 CS:<br>XXXX:891C ADD XXXX:891C -a890b X XX X :890B X X X X :890D X X X X :8910 X XX X :8912 X X X X :8916 XXXX:891A XXXX:891C X X X X :891D X X X X :891E -s8ae6  $\bf XXXX$ :8AE6 XXXX:8AE7 XXXX:8AE8 XXXX:8AE9 XXXX:8AEA XXXX:8A EB XXXX:8AEC XXX X :8A ED XXXX.8A EE -w'ccpm.sys  $\wedge$   $\in$ DDT86: Abort  $(Y/N)$ ? y CL,06 AL,CL AL,03 [2AAE].AL MOV [004B].AL MOV [0030],AL AL,31 xor al,al cs: mov [4b].al cs: mov [30],al mov  $a1,01 \leq$  (replace 01 with number of 5 $\frac{1}{4}$ mov [2aae] inch floppy drives in the system add al,31 minus 1) nop nop 20 28 20 46 20 6f 20 72 20 63 20 65 20 64 20 29 20 .

0A>set ccpm.sys [ro]

A; CCPM .SYS set to system (SYS), read only (ROi

 $0A>$ 

Use the following commands to patch only Concurrent CP M V1.0 for the IBM Personal Computer and Personal Computer XT (serial number 1026-000-xxxxxx):

0A>set ccpm.sys [ro] A:CCPM SYS set to system (SYS), read only (RO) 0A>ddt86 DDT86 1.2 -rccpm.sys

First Quarter, 1984 Digital Research Inc.

### **Application Notes**

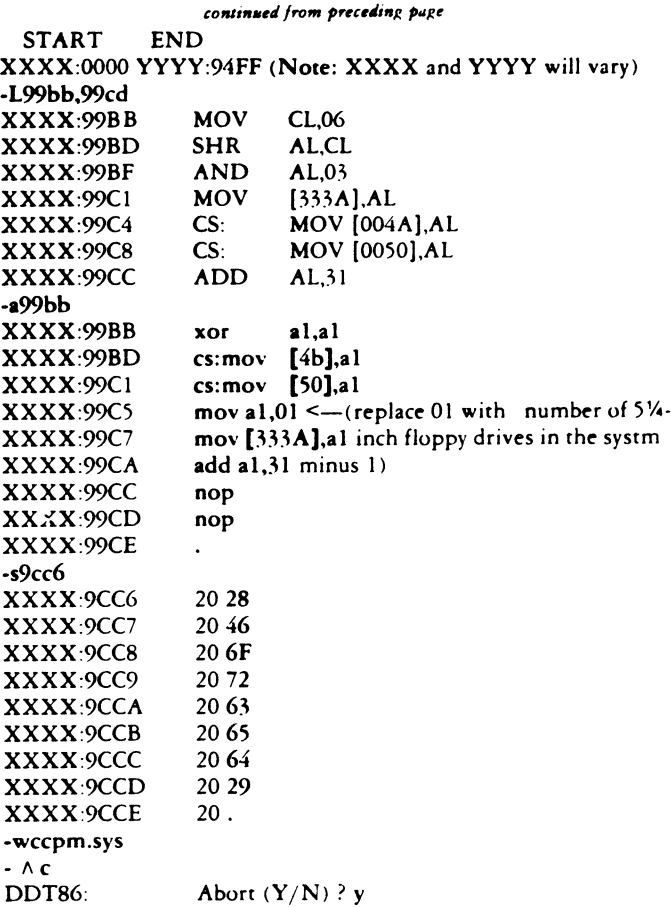

0A>set ccpm.sys [ro]

A.CCPM .SYS set to system (SYS), read only (RO)

 $0A>$ 

### $CP/M-86$ <sup>®</sup> V<sub>1.1</sub> Application Note 01, 12/01/83 BDOS System-Data Area Fields (Including TOD)

*Applicable Products and Version Numbers:* CP/M-86® V l.l

The public portion of the operating system data area, the base address of which is returned by BDOS function 49, contains the following information that can be accessed by transient programs or the BIOS;

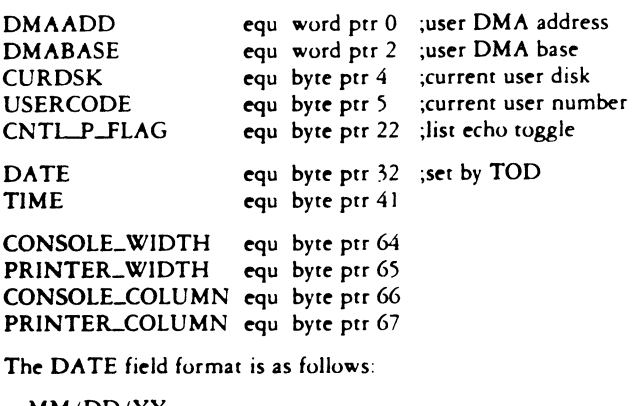

MM/DD/YY,

The TIME field format is as follows;

HH: MM:SS,

The slashes, colons, and commas must be included.

## DISPLAY MANAGER **Vl.O** *Applicable Products and Version Numbers:*

Display Manager V1.0, Digital Research C V1.1 or Later Error Description: When trying to link DMDRCS.L86 (for small model programs) or DMDRCB.L86 (for large model programs) LINK-86 aborts with the message: NO FILE

FILE: SYSLIBC.L86 (or SYSL1BB.L86)

due to the renaming of the DR C system subroutine libraries to CLEARS.L86 and CLEARL L86.

Patch Procedure: Make backup copies of DMDRCS.L86 and DMDRCB.L86 before making the following changes.

For use under CP/M-86:

A>ddt86 DDT86 1.2 -rdmdrcs.186<br>START END **START** NNNN:0000 NNNN:39FF -s37c3 NNNN:37C3 FO 20 NNNN:37C4 80. -s37cc NNNN:37CC E5 b5 NNNN:37CD 96 . -wdmdrcs.186 -rdmdrcb.186 NNNNiOOOO NNNN:39FF -s37el NNNN:37E1 FO 20 NNNN:37E2 80 . -s37ea NNNN:37EA 36 b6 NNNN: 37EB 96. -wdmdrcb.186  $-AC$  $A >$ 

For use under the IBM Personal Computer Disk Operating System:

A>debug dmdrcs.186 -e 38c3 20 -e 38cc b5 -w Writing 3A00 bytes **■q**  $A>$ A>debug dmdrcb. 186 -e 38el 20 -e 38ea b6 -w Writing 3A00 bytes

**-q**  $\overline{A}$ 

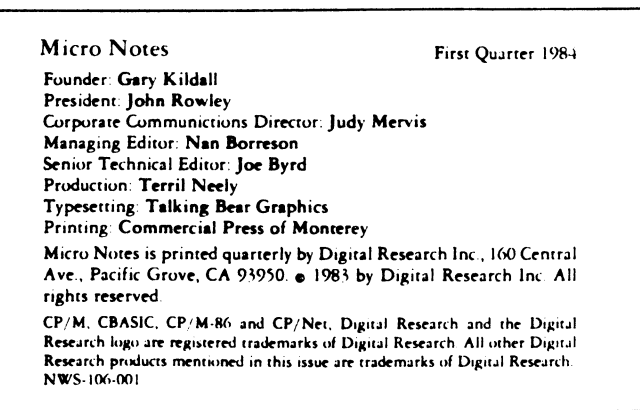

## **The Rev Table**

**The following is a list of current Digital Research product versions and last revision dates:**

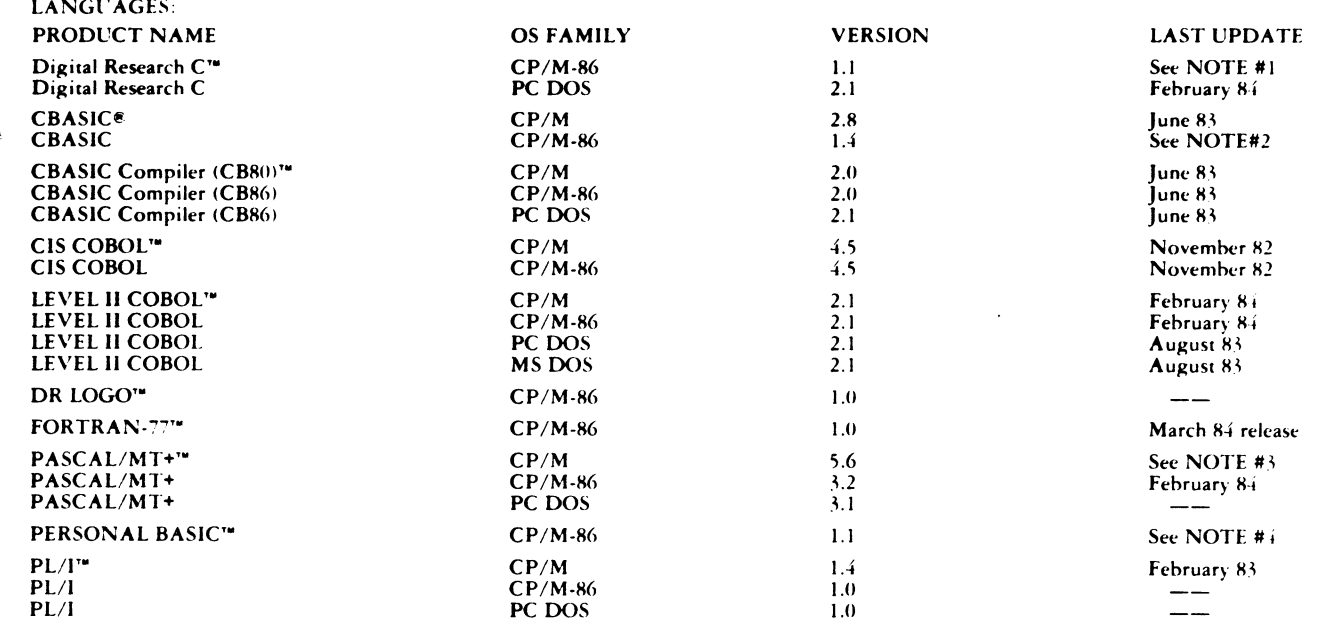

NOTE#I: DRC upgrade from 1.0 to 1.1 supports overlays for both small and large memory models, includes the new common run-time library and allows the<br>user to call routines in FORTRAN -77 and vice versa. Registered users wi

NOTE #2: V1.4 is a free update to V1.3 owners due to a banner change bug. Registered users will receive update notification automatically.

**NOTE #3: Upgrade from 5.5 to 5.6 is a maintenance release only. Registered users will receive update notification automatically.**

**NOTE #4: Upgrade from 1.0 to 1.1 eliminates the 512 line limit restriction and fixes some minor bugs. Registered users will receive update notification automatically.**

### **PRODUCTIVITY TOOLS:**

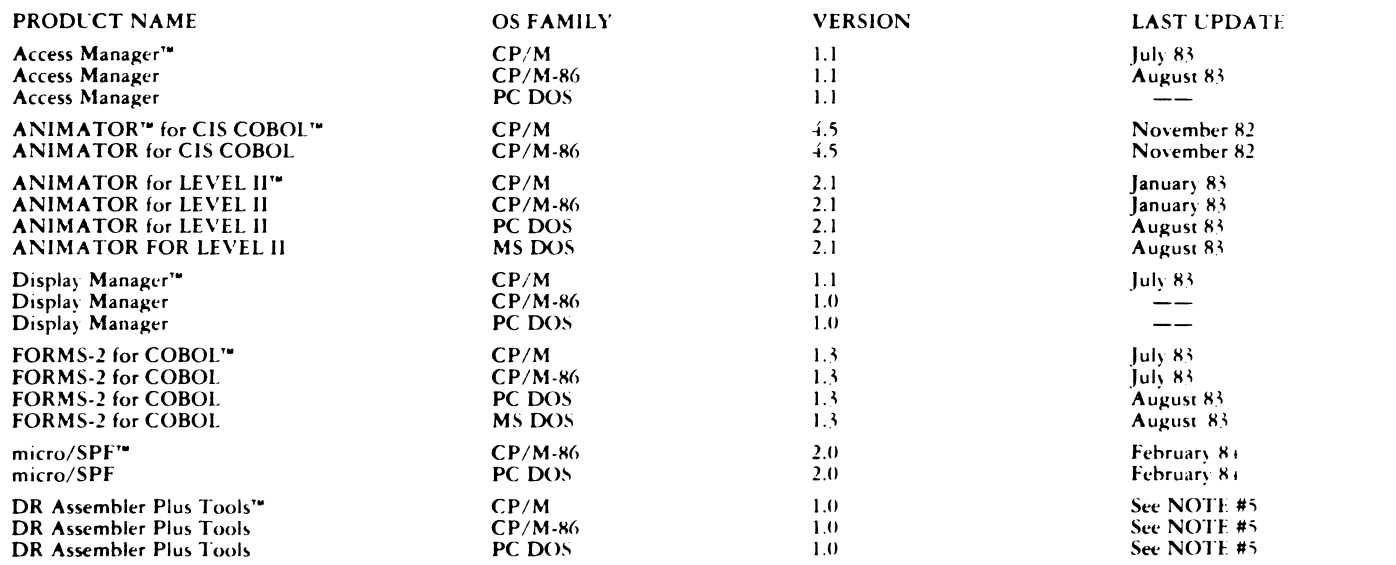

**NOTE #5: DR Assembler Plus T ools combines PL'B and SID to include RASM, CP/M -86. XR EF, LINK, LIB and SID. T his new**

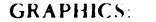

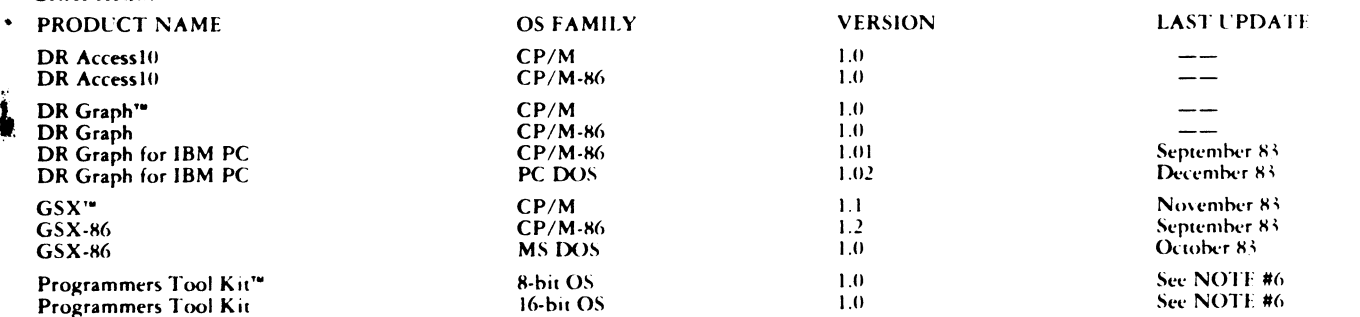

**NOTE #6: GSX Programmers Tool Kit is available for 8-bit and 16-bit systems and includes ISV redistribution license, tailoring tools and documentation. The 16-bi kit contains development details for the CP/M-86 family, IBM PC DOS and MS DOS.** *Continued on next page Continued on next page* 

## **The Rev Table**

*continued from preceding puge* 

### **PRODUCT NAME CONSUMING THE CONSUMING STATE OF A RESIDENT CONSUMING THE CONSUMING STATE OF A RESIDENT EAST UPDATE Concurrent CP/M (generic) 2.0** May 83<br> **Concurrent CP/M for IBM PC/XT 2.0** 2.0 **2.0** 2.0 **2.0** May 83 **Concurrent CP/M for IBM PC/XT 3.1 (Windows)** January 8 is a set of the set of the set of the set of the set of the set of the set of the set of the set of the set of the set of the set of the set of the set of the set o **CP/M ® 2.2 February 80 C P/M PLUS'- 3.0 January 83 CP/M -86® (generic) 1.1 February 82 C P /M -86 for IBM P C /X T 1.1 August 83 CP/M-86 for IBM DW 1.1 March 82**<br> **CP/M-68K** 1.0 **March 83 CP/M-68K March 83 CP/NET®** November 82 **MP/M 11 2.1 February 82 M P/M -86 2.1 July 82**

Questionnaire

**OPERATING SYSTEMS:**

 $\ddot{\phantom{a}}$ 

We need your opinions on the DRI data base on CompuServe and on the MICROLINE data base on the Source.

1. Please indicate your status as one of the following;

\_\_\_\_\_ Professional Support Subscriber \_\_\_\_\_\_ Dealer \_\_\_\_\_\_Other (specify) \_\_\_\_\_\_\_\_\_\_\_\_\_\_\_\_\_\_\_\_\_\_\_\_\_\_\_\_\_\_

2. Which of the following information services do you use? \_\_\_\_\_ CompuServe \_\_\_\_\_\_Source \_\_\_\_\_\_Other (specify) \_\_\_\_\_\_\_

3. Which information on DRI or MICROLINE is most useful to you?

4. What additional types of information would you like to see?

5. How would you rate your usage of DRI or MICROLINE?  $\Box$  daily  $\Box$  weekly  $\Box$  monthly  $\Box$  rarely

6. How would you rate your usage of CompuServe or the Source? daily \_\_\_\_\_ weekly \_\_\_\_\_ monthly \_\_\_\_\_ rarely

### **DIGITAL RESEARCH \***

**P.O. Box 579 Pacific Grove, CA 93950**

# MICR **DELL'AL TES**

# **jConcurrent™ DOS provides PC-Mode**

**T** The power and sophistication of 16-bit microcomputers<br>
and their experienced operators are wasted if the<br>
operating system in use has to wait for one operator to process **he power and sophistication of 16-bit microcomputers and their experienced operators are wasted if the one application at a time. At the same time a multiuser, multitasking operating system is wasted if it is not available on a variety of machines running a wide range of applications.** Concurrent DOS (Concurrent CP/M<sup>®</sup> 3.1) is the operating **system to take full advantage of the advances in technology if OEMs and ISVs take advantage of its powerful capabilities. ISVs can fully exploit the capabilities of Concurrent DOS if they exercise care and caution in their adaptations, particularly when it comes to memory requirements. Concurrent DOS can run its four virtual consoles on a system with as little as 236K bytes of memory. It must be kept in mind that memory management is controlled by OEMs who determine the partition boundaries based on an extended fixed-partition model. OEMs also have the option to create a virtual disk in RAM that can be used to store system utilities and temporary files, and can improve system responsiveness as much as five times.**

**Programmers and users alike will appreciate that some of the old annoyances, such as the error-handling facilities, have been improved. Many of the old favorite features have been retained. A user who encounters a disk error will be given a choice to "try again," "abort" or "replace disk." Many familiar CP M features such as virtual RAM disks, start-up files,** multisector I/O, date/time stamping and automatic diskette **log-in are supported. The same operator interface is main**tained as with the 8-bit CP/M systems including device and file **naming conventions, the command language, line editing control characteristics and even the standard utility programs. That is because the difference between the systems is mostly internal.**

**Concurrent DOS provides .some exciting capabilities such as two screen output modes, dynamic and buffered, that allow the user a choice of seeing a process in action as it is happening or of saving the progress of a process in a buffer and viewing the accumulated changes since it was last monitored. Each step of the executing processes is normally attached to one of the four virtual consoles. If you don't need to monitor a** iith<br>Shirt **ocess, like print spooling, it can be detached from a console hich frees that console for another task.**

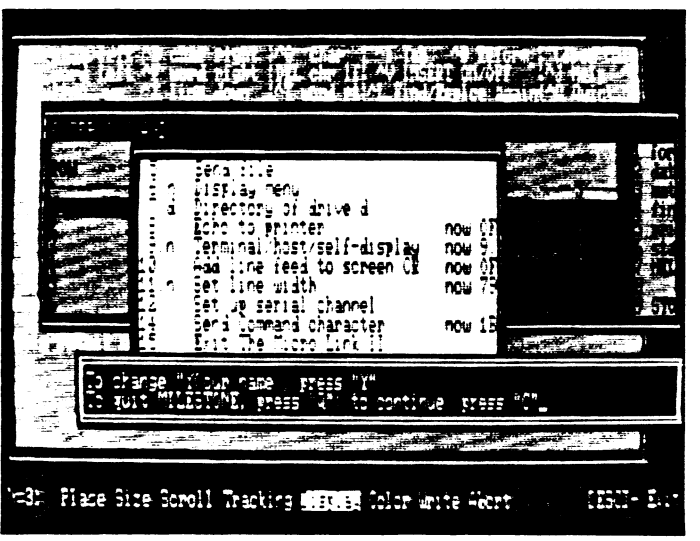

Concurrent DOS lets users run their PC-DOS applications in a multitasking environment. Each application may be viewed from a separate window with the windows representing virtual consoles.

**Data can be transferred between processes by means of queues which allow data from one virtual console (a spreadsheet program, for example) to be fed directly to another virtual console (a word processing program, for example). Data files can be shared if separate applications are running on more than one console and they are attached to the same disk drive. These features are particularly important to users who take advantage of the built-in DR Net^" networking capability.**

**In addition to multitasking. Concurrent DOS also offers multiuser capability that provides a low cost means for many terminals in one office to be tied into a single CPU. This approach, however, can exact a price in speed and performance since there is only one computing source available to all the users. DR Net, on the other hand, allows 8- and 16-bit CP M workstations to share peripherals such as hard disk and printers while keeping full local processing capabilities.**

**A comprehensive status line that lets users know what process is running on each of the virtual consoles is a significant feature that all OEMs and ISVs are encouraged to implement.** See Concurrent, page 4

## **f Welcome to MicroNotes**

**MicroNotes is a newsletter published bi-monthly for the technical community of Digital Research customers. This newsletter provides technical information on Digital Research products, explanations of support programs, announcements of new product releases, questions and answers, application notes, lists of available application notes, patches and revision tables.**

**MicroNotes will be sent to original equipment Manufacturers wht) have contracts with Digital Research and to Professional Programmer Support subscribers. Others, who are receiving this issue on a complimentary basis, may continue to receive MicroNotes by subscribing to Professional Programmer Support. Subscription services and procedures are described on page 2.**

i.

# **Technical Support service expands**

**D** igital Research is continuing its efforts to best and most innovative professional suppositional supposition. **igital Research is continuing its efforts to provide the best and most innovative professional support program**

**The Professional Programmer Support (PPS) service is presently available to subscribers on an unlimited access basis. Service includes an unlimited number of communications per period for the designated contact person plus 24 hours per day**

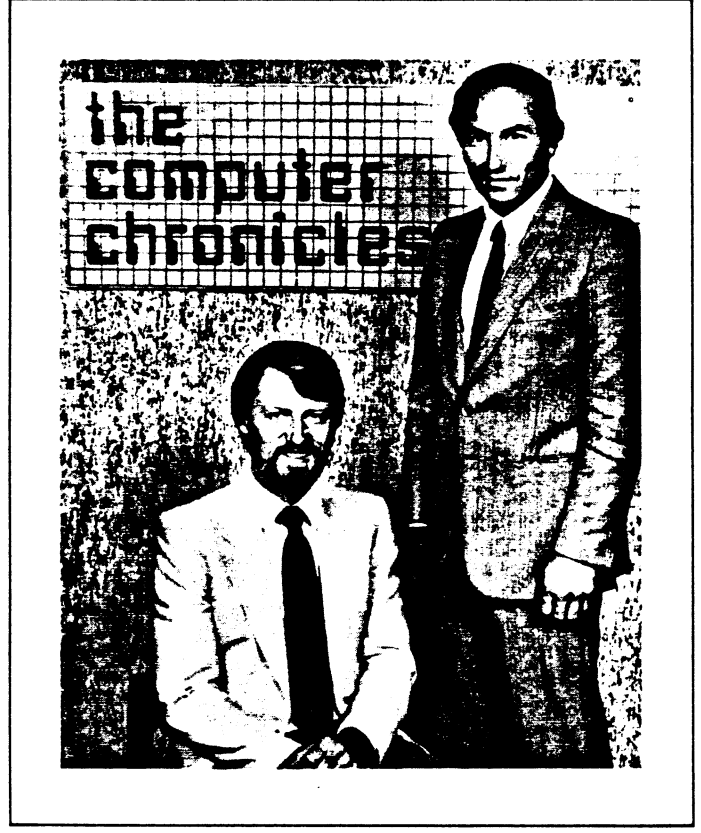

**Digital Research Founder and Chief Executive Officer Gary Kildall, seated, cohosts the "Computer Chromicles." The PBS series is anchored by Stewart Cheifet, Silicon Valley correspondent for the** PBS Nightly Business Report. Half-hour segments cover a variety **of topics from chip technology to computer security.**

**electronic access to information on THE SOURCE'''^^ and CompuServe information services.**

**DRl Technical Support, as part of this continuing effort to expand services, now offers two new data bases on the CompuServe Information Service. The DRI display data base went on-line in January with news and information of general interest to the microcomputer industry. The DRI data base also includes new product announcements as soon as they become available.**

**In addition to the DRI display data base, a Special Interest Group (SIG) or Forum, named DR SIG, is now available on CompuServe. Just enter GO PCS-13 to access the DR SICi communications support system. DR SIG is divided into 1 1 different sections with three functions available for each section. For example. Section 8 is a section where PPS subscribers can leave messages for a technical support analyst or engineer, conference with any other member or participate in a scheduled conference with a technical support analyst or engineer. They also can send information, such as source code.**

**for review by an analyst or engineer without waiting for it to travel through the mails.**

**Some of the other sections of DR SIG are: Section 0 — Cieneral Interest; Section 1 — Application Notes & Patches; Section 2 — Common Questions and Answers; Section 3 — Ask the SYSOP; and Section 7 — "Computer Chronicles" PBS television program transcripts. Each of these sections has a data base library that is key word searchable; what you have to do is enter a product name, for example, and you will be presented with a selection of the available information. Most important of all, this information is available 24 hours a day, every day of the year.**

**One new addition to the DRI electronic information system is the "Computer Chronicles," a PBS television program aimed at microcomputer professionals. It is hosted by Stewart Cheifet and Gary Kildall, founder of Digital Research. The program is broadcast on 129 PBS stations nationwide and is being considered for international broadcasts in London, Tokyo and Sydney. Information on upcoming segments is** available on MICROLINE on THE SOURCE and on DRI on **CompuServe. Complete transcripts of the segments are available in the Section 7 data base library on DR SIG. "Computer Chronicles" is being incorporated into a telecourse by SRI International with a textbook and manuals published by Wadsworth Publishing.**

**If you would like more information about MICROLINE on TH E SOURCE or DRI and DR SIG on CompuServe, call (408) 646-4928. If you would like to offer your comments or suggestions regarding the DRI and MICROLINE data bases, please complete the on-line questionnaire found on the main menu of each data base.**

**If you are interested in learning more about the PPS service,** call (408) 646-4928 or write Professional Programmer **Support, Technical Support Department, Digital Research Inc., P.O. Box 579, Pacific Grove, CA 93950.**

### MicroNotes Index

• Concurrent DOS with PC-Mode provides multitasking and multiuser capabilities, page 1.

• Digital Research continues efforts to offer best-inthe-industry professional support program, page 2.

• Experienced professional engineers and analysts are ready to assist PPS subscribers, page 3.

• OEMs will profit from the growing popularity of Dr. Logo and a series of education and consumer products, page 4.

• Manufacturers can embed the Personal CP/M operating system on an inexpensive ROM chip, page 4.

• Technical Q&A, applications, patches, lists and rev table, pages 5 through 11.

• Digital Research's family of graphic products help OEMs reach a wide user market, page 12.

# **DRI** support team offers wide range of expertise

The Technical Support department at Digital Research<br>has undergone a reorganization in order to provide even<br>better service to Professional Programmer Support (PPS) and **he Technical Support department at Digital Research has undergone a reorganization in order to provide even t)EM subscribers.**

**The number of Technical Support analysts and engineers available to reply to subscriber questions has increased by more Than 60 percent. The analysts or engineers subscribers contact are experienced, trained microcomputer professionals. They are divided into two groups, languages and operating systems, according to their special area of expertise.**

**The languages group is managed by Bob Prince who has a Ph.D., five years of experience as a programmer analyst and two years of experience with DRI. Jim Needham and Gary Groom are the technical engineers for all of the CBASIC languages. Needham has a background in program design, independent graphic consulting, technical writing and is a published photographer. Groom has more than 13 years of experience working with IBM mainframe systems in operations and technical support for such companies as Bank of America. Galifornia Gasualty and Nabisco.**

**Joe Gotham and John Aliotti are the technical engineers and Kathy Welch is the analyst for the Pascal product line. Display Manager^", Access Manager^\*\* and Dr. Logo. Gotham has a Ph.D. degree in science education and has taught college courses in computer literacy, BASIG and Pascal. Aliotti has experience with B1960, VM/GMS, H P3000, PDP 11/70, has worked as a junior applications programmer and has a degree in computer science. Welch has spent three years with DRI, and is studying for a degree in computer science.**

**Kishore Pradhan is the technical engineer and Nancy Wood is the technical analyst for both 8- and 16-bit versions of PL/1. Pradhan was sales manager for Electro Service Gorp. and has degrees in chemistry and computer science. Wood has spent nearly a year w'ith DRI, has a degree in biology and has studied** **extensively in the field of microcomputers.**

**Bob Becker, manager of the operating systems group, has more than a year of experience with Digital Research Inc. and 12 years before that as a field engineer working on mainframe computers. Lynda Haigh is the technical engineer and Mitch Smith is the technical analyst for the Digital Research G"^\*\* product line. Haigh has spent over a year and a half with DRI in Gustomer Service and Technical Support and has a degree in business administration and information systems management. Smith has a year in Sales Support and Technical Support with DRI, eight years of computer experience with the Navy and a degree in computer science.**

**Gary Silvey is the technical engineer and Dave MacKenzie is the technical analyst for the 8-bit operating systems. Silvey was a software engineer at Ford Aerospace and Gommunications Gorp. and has a degree in computer science. MacKenzie directed the Navy's Fleet Numerical Oceanography Genter's mainframe computers and has degrees from the U.S. Naval Academy and the Naval Postgraduate School.**

**Donna Schoenecker is the technical engineer and Bill Wobber is the technical analyst for the 16-bit operating systems. Schoenecker was with Victor Technologies in technical support and founded the International Microcomputer Society and is working on a degree in computer science. Wobber has worked in technical support for TeleVideo Inc. and has degrees in computer science and earth sciences.**

**Dick Lovelace is the manager of the data base system that monitors and tracks the PPS contacts with Technical Support personnel. Lovelace has worked for more than tw^o years w ith** DRI's Technical Support Department, has operations ex**perience with IBM mainframes and has taught computer operations. His degrees are in computer science, public administration and police sciences.**

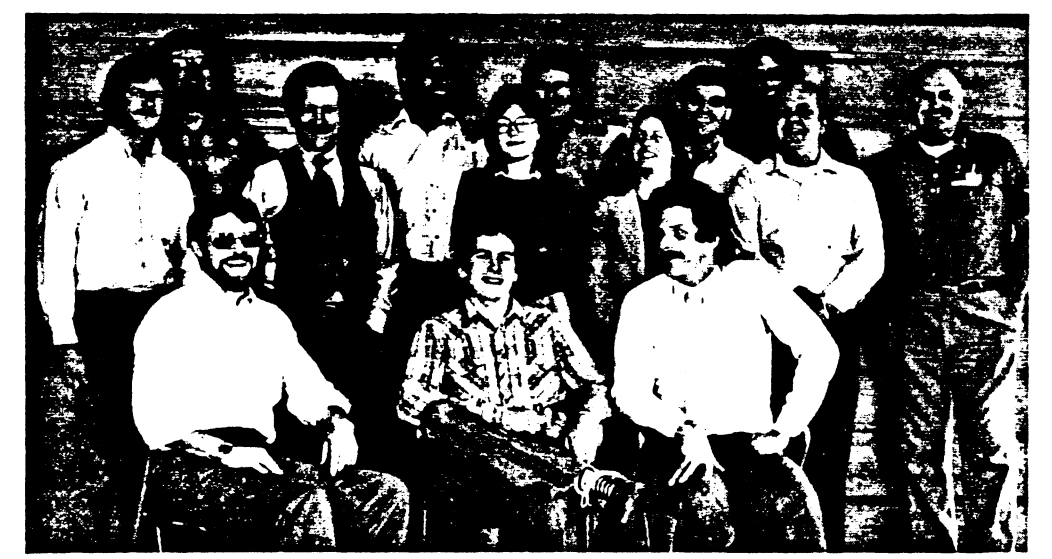

Engineers and analysts available to assist subscribers to Professional Programmer Support include (left to right) front row: Bob Prince, Gary Silvey, Jim Needham; middle row: Mitch Smith, Bob Becker, Kathy •Welch, Donna Schoenecker, Gary Groom; back row: Dick Lovelace, Kishore Pradhan, Joe Cotham, John Aliotti, Bill Wobber, Dave Mac-Kenzie; not pictured: Lynda Haigh and Nancy Wood.

# **DRI** ships 128K version of Dr. Logo™

**O** EMs may profit if<br>and educational markets. **EMs may profit from the growing popularity of Dr. Logo with a series of products aimed at the consumer**

**Generic versions of Dr. Logo may be licensed from Digital Research. An 8-bit version is currently available and a 16-bit version is being released in May. The availability of these versions supports a marketing effort to promote Dr. Logo as a standard. Meanwhile, dealer programs and advertising are increasing awareness for the product.**

**Promotions are timed with the introduction of a 128K version of Dr. Logo for the IBM PCjr. The new release runs under** PC-DOS and may also be used on the IBM PC, PC/XT or most **compatible computers. All of the features found on the 192K version are included on the smaller version except debugging windows.**

**The package provides a diskette and documentation in the form of the Dr. Logo Dictionary and an enjoyable guide called "Dennis the Menace Meets Dr. Logo." The guide was written and designed by cartoonist Hank Ketcham, creator of Dennis the Menace.**

**Dr. Logo first appeared on the retail market in fall of 1983 for the IBM PC and climbed to the top of the SoftSel Hot List. The retail release included SpeedStart CP/M , an abridged version** of CP/M that boots automatically when the system is turned  $on.$ 

**Trade and business press have published favorable reviews on Dr. Logo's design and versatility. InfoWorld has rated it "excellent " on the basis of performance, documentation, ease of use and error handling.**

**Some of the features found in Dr. Logo are:**

- **A "H elp'' facility for on-line assistance**
- **Turtle graphics, a triangular pointer that indicates paths and headings of the cursor**
- **Split-screen mode to simplify debugging programs**
- **Double-precision floating point that supports up to 15 significant digits. This feature makes Dr. Logo suitable for business or advanced graphics applications.**
- **Game programming primitives such as SHUFFLE, which organizes elements of a list into a random sequence, or RANDOM, which creates a random integer between zero and the input number**

**• Sophisticated debugging facilities that aid programmers. The screen may be split to simplify editing. A TRACE facility displays the name and level of each procedure as it is called on. WATCH causes a pause after the execution of each program statement.**

**For more information about Dr. Logo and the expanding line of Digital Research products that support this language, call Sales Support at (408) 649-5500.**

# **Advanced features bundled with Personal CP/M**

**P** ersonal CP/M was shipped May 1 to microprocessor manufacturers who are embedding the operating system<br>on an inexpensive ROM chip. The first shipments have been **ersonal CP/M was shipped May I to microprocessor manufacturers who are embedding the operating system made to Zilog Corp., American Microsystems Inc. and Sord in Japan.**

**Zilog and AMI are implementing Personal CP/M on a Z-80 microprocessor. Under terms of the agreement, AMI is designing the ROM chip. It will be manufactured, distributed and marketed by both AMF and Zilog for 8-bit microcomputers.**

**"Personal CP/M brings a new technology to microcomputer design, " said Jim Tillinghast, product manager. ''It's the first major operating system to be placed on a ROM chip, and users can draw from literally thousands of applications written for C P /M ."**

**Computers may be produced cost effectively since the chip can be incorporated into assembly of the system, Tillinghast explained. Using a ROM chip avoids the inconvenience of having to load the operating system from disk.**

**The Visual Console Command Processor was included in the**

### Concurrent-

### (continued from page 1)

The status line can be toggled "on" to let a user keep track of what processes are where and "off" so as not to intrude into **what may well be a screen full of windows or data.**

**The windowing feature becomes particularly significant as communications become increasingly electronic and instantaneous. For example, a stockbroker can keep a window on a Wall Street ticker while watching for an important electronic** **first shipments of Personal CP/M . The VCCP was designed to be an easy-to-learn method of operating a microcomputer. Based on menus, it provides a system of help screens. Users are given a list of options for opening, copying, renaming and printing a file.**

**Some of the advanced features in the operating system include auto disk login, improved communications support, support for hard or floppy disks and extended error trapping so applications are easier to write. Error messages are stored in a separate file that may be transferred easily into different international languages. There's also an easy-to-use code for direct screen functions and character graphics.**

**Personal CP/M is compatible with CP/M Release 2.2. A 16-bit version of Personal CP/M also may be licensed from Digital Research.**

**"Personal CP/M makes computers easier to learn and use. Non-technical people don't have to remember cryptic commands for operating a computer, " Tillinghast said. "The availability of a ROM-based version of CP/M increases the applicability of the operating system in home computers '**

**mail message with an order to buy, doing correspondence and overseeing his spreadsheet crunch numbers that will feed into that correspondence.**

**With an operating system as powerful and flexible as Concurrent DOS at your fingertips, the responsibility of implementing and using it correctly is great. But along with that high level of responsibility comes an equally high level of opportunity, and great opportunities have made great successes in the micrcomputer industry.**

## $Common$  *Ouestions* and Answers

## $\frac{CP}{M}$  Plus<br>O: I am runs

*Q: I am running CP/M Plus on a 128K system. How can my* program access memory past  $64K$ ?

' ' '\*'^15 rsMM» f' er«»' - ' *vp\* -■*

ا <u>في ارتفق المر</u>

-i:; *''-i* -.Vv

 $1$   $\sim$   $\sim$   $\sim$   $\sim$ 

- A transient program running under  $CP/M$  Plus can only access memory that is in the TPA. Any memory beyond 64K is divided into ''Banks". These banks store part of the BDOS and BIOS, and the rest is used by BDOS for sector buffering.
- *Q: When* **/** *run program s that use direct cursor addressing under* Banked CP/M Plus, sometimes the cursor appears in column 1
- on the line below where it should be. The program works fine under Non-banked CP/M Plus and CP/M 2.2 but not under *Banked CP/M Plus. Why is that?*
- A: To enable command line editing under Banked CP/M Plus, the BDOS keeps track of what column the cursor is in. When an application program uses direct cursor addressing, the BDOS looses track of the current cursor position. If you cannot change the program you are using, use the DEVICE command to set the column width to 0 before running the program. If you are writing a program that will use direct cursor addressing, change the function that moves the cursor to include code that updates the Console Column Position field in the System Control Block.

### DR Assembler Plus Tools

- *Q: W hen using the* **/** *and R com m ands w hile running SID.* **/** *type*  $I$ <filename> followed by an R. SID responds with a question mark and the file is not read in. Why is this?
- A: The new version of SID included with DR APT has changed the commands R and W. The format to read in a file is now:

Rfilespec  $\{$ , offset  $\}$ 

The format to write a file is:

Wfilespec ( ,start,finish }

The I command still functions the same as before and can be used to set up a command line tail.

### Concurrent CP/M With Windows

- *l* have just purchased Concurrent CP/M With Windows for my IBM PC and did not get the CCP/M programmers guide or any manuals on programming with GSX. How can I get these manu*als?*
- *A:* In the back of your CCP/M Manual is a coupon for the Concurrent CP/M PC/XT Programmers PAK. This package includes the items you mentioned plus programming examples and the assembly language utilities. It is available for \$70.00 from the address listed on the coupon.

### DR Graph

- *Q:* **/** *am having problem s positioning the cursor when running DR Graph on the NEC Advanced Personal Computer. The arrow keys fail: it is im possible to backspace. The distributor (or dealer)* who sold me the product, downloaded for the NEC APC format. *has instructed me to call DRl.*
- A: Check the serial number of the product which you are trying to use. If the first four digits are 5017, you are using a non-generic version which has been keyboard mapped to the IBM Personal Computer, as the documentation indicates. You should return the product to your distributor (or dealer). NEC has licensed
- with Digital Research to distribute DR Graph for their hardware. You should contact them for a version designed for the APC.
- PL/I-86
	- *Q: In som e program s I get a SYN TAX ERROR when* **/** *use an ON ERROR( 1) condition statement. There does not seem to be anything wrong with my code.*
	- A: This can happen if you have used the following **EX REPLACE** statement:

9?REPLACE ON BY I 'B;

In this case the compiler substitues 'I'B on every occurance of ON'. The Work-Around is:

% REPLACE ONN BY TB;

- *Q: W hen* **/** *am using PL/I-86 with C P/M -86, why do I get a syntax error when I specify a procedure as external at the option statement? EXAMPLE. PROCEDURE OPTIONS (EXTERNAL).*
- *A:* Do not specify the OPTIONS' nor use the parentheses in the procedure statement. EXAMPLE: PROCEDURE EXTERNAL;

### PASCAL/MT+86

- *l am unable to utilize any of the Compiler Command Line Options under DOS. What am I doing wrong?*
- A: MT+86 under DOS expects to read the options in caps, therefore lower case letters will not be recognized.
- *Q: W hen I try to link an Assem bly Language module to my Pascal* program I am told that the entry point is an undefined label. I *have declared the entry point external from the Pascal program and the sym bol has been defin ed in my assem bly module. Why is the linker unable to locate the entry point?*
- A: The entry point name and the assembly module name must each be a unique identifier. If the same name is given to both labels the linker attempts to use the module name as the entry point when in reality the program intended to use a name within that module.
- Q: When I use the function @HERR my system hangs. Am I over*looking som ething?*
- *A:* The function (@HERR resides in FULLHEAP. A correct call is made when the function is declared as an external boolean and FULLHEAP is linked. You must also specify to the linker how many paragraphs of extra segment to allocate for FULLHEAP. This is accomplished by using  $/X$ :nnnnn.

### Display Manager

- *Q: W hen running Display M anager on the IBM PC, I have som e trouble using the cursor control keys. What do you suggest?*
- A: All keys except "insert" and "delete" work as you would expect. With CP/M-86, the insert key must be avoided and ctrl-V used instead. Also, the delete key on the PC is a delete-left key. Delete-under is not a cursor control key and must be generated using ctrl-G for both CP/M-86 and PC DOS.
- *Q: W hile using Display M anager on the IBM PC (PC DOS or CP/M -86) with Pascal/MT-^SB,* I'm unable to access display files on a nondefault drive. Why is this?
- A: OPNDIS won't accept a drive specification unless you place a space after the colon and before the file name. Note that the file name including the blank space cannot exceed eight characters.

### CBASIC Compiler (CB86/CB80) V2.0

- *Q: I have written a program that will fill out insurance claim form s with inform ation that I enter interactively at the keyboard. My problem is that I am frequently executing a LPRINTER or CONSOLE statement to switch the destination of my output, and* each execution of the CONSOLE statement causes a linefeed to *be sent to the printer. Of course this means that I cannot continue to write inform ation on that line. Is there any way to suppress this linefeed?*
- A: No, there isn't really a way to directly suppress the linefeed, but there is a solution to the problem. Reposition the printer head to POSITION 1 before executing the CONSOLE statement. This will prevent a linefeed from being executed, but you will have to TAB over to the spot at which you wish to continue printing on that line. Here is a function that you may include in your code that will position the printer head at POSITION 1:

DEF RSTPOS

INTEGER RSTPOS \this function only requires 2 bytes WHILE POS  $\leq 1 \quad \text{check to see if printer is at POS 1}$ PRINT CHRS(13); if not, print a carriage return WEND

FEND

(Be sure to call this function before each CONSOLE statement.)

### *On data bases or may be ordered:*

# **Application Notes and Patches on DRI products**

The following is our complete list of the Application Notes and Patches available for each of our Digital Research products. These are available on our electronic data bases on THE SOURCE and CompuServe or may be order for no charge from our Technical Support Department, PO Box 579, Pacific Grove, CA 93950. Be sure to specify which set of Application Notes or Patches you are requesting, and include your name, mailing address and zip code.

### **CBASIC®:**

- **CAOl Assembly Language and CBASIC-80 Under CP/M PLUS**
- **CA02 Assembly Lang. & CBASIC Under CP/M V2.x Calc. Space on Disk**
- **CA03 Assessing MP/M II Internal Time/Date with Assembly Lang. & CBASIC-80**
- **CA04 CBASIC-80/86 Dynamic Memory Management**
- **CA05 Chaining to a COM/.CMD File From CBASIC**
- **CA06 Assembly Lang in CBASIC Compiler under CP/M -86**

### **CBASIC COMPILER^-:**

- **CBOl Dynamic Memory Management ( OM' error)**
- **CB02 Disk Files in a Shared Environment**
- **CB03 \* Using the GET and PUT Functions**
- **CB04 Accessing MP/M II's Time-Date Function**
- **CB05 Assembly Lang, in CBASIC Compiler under CP/M -86**

### Concurrent CP/M-86 For The IBM PC:

- **01 Using The IBM PC ROM BIOS Under Concurrent CP/M -86**
- **02 Shifting The Horizontal Sync Position of the CRT Display**
- **03 Booting Concurrent CP/M -86 (PC) From A Single Drive**
- **04 Self attaching RSP**

### **C P /M V2.2:**

- **01 The CCP Autoload Feature**
- **02 Reversing or Equivalencing the Backspace and Rubout Key Functions**
- **03 Sample BIOS For a Serial Printer Device**
- **04 BIOS Error Return Code Options**
- **05 Improving the Control-S Function**
- **06 Changing the Lines Per Page**
- **07 Changing the Restart Number in DDT**
- **08 Nested SUBMIT Files**
- **09 Configuring CP/M For Page Boundaries**
- **10 Booting CP M On Drives Other Than Drive A**
- **11 Chaining Programs**
- **12 Interpreting Control-Z in SUBMIT Files**
- **13 Exiting PIP When Using SUBMIT and XSUB**
- **14 Turning Control-P On and Off From Within a SUBMIT File**
- **15 Debugging a CP/M V2.2 BIOS**

### **C P /M Plus:**

- **01 Implementating A Menu Driven CP/M Plus System**
- **02 Changing the Restart Vector For SID v. 3.0**

### **C P /M -86 Vl.O For the IBM Dispiav Manager:**

- **01 OPNDIS and DISPD Functions '**
- **02 Accessing Display Files**

### **C P /M -86 V I .1:**

- **01 BDOS System-Data Area Fields (Including TOD)**
- **02 DDT-86 Customization**
- **03 Debugging a CP M-86 CBIOS Using DDT-86 or SID-86**
- 04 Booting From Drives Other Than A:
- **05 Program Control Of The Printer-Echo (Control-P) Switch**
- **06 Examples of Intersegment Program Transfer in ASM-86**
- **07 The CCP Autoload Feature**

### **C P /M -86 V 1.1 For the IBM Display Writer:**

- **01 Nonstandard Printer Page Lengths**
- **02 Keyboard Customization**

### **C P /M -86 For The IBM PC:**

- **01 Using The Color Ciraphics Adaptor With a Monochrome Display**
- **02 Disabling The Status Line**
- 03 Field Installable Device Driver Software (FIDDS)
- **C P /N E T \* :**

Page 6

- **01 Writing Improved NETWRKIF Modules for CP NET**
- **02 Allow ing CP NET Servers To Use Bank-Switched Technology**
- 03 Changing The CP/NET and CP/NOS Version Number

### **DR Graph^";**

- **01 Additional Features for the IBM Personal Computer User**
- **LEVEL II COBOL"-:**
- **01 Defining Additional Key Functions**

### **L/N/C-86"- V I.02:**

- **01 Data Section ORIGIN Customization**
- **CP-NOS:**
- **01 Loading the CP NET requestors from different drives**

### **MAC"- V2.0:**

01 - Cross Assembling To Different Microprocessors

### **M AC/RM AC:**

**02 - Relative Jumps Using 280 LIB**

### **M P/M II:**

- 
- **01 Suppressing the MP/M Loader Display** 02 - Setting and Resetting the Raw Console I/O Mode
- 
- **03 Changing PRL File Minimum Buffer Size Requirements**
- **04 Accessing the Internal MP/M II TOD (Time-of-Day) Function**
- **05 DMA Disk Controllers With Banked Memory Systems**
- **06 Using the SEND CLI Command XDOS Function**
- **07 Creating a SUBMIT File From An Applications Program**
- **08 File Sharing**
- **09 Program Control of the Control-P Switch**
- 10 Cold Boot Startup
- **11 SUBMIT Enhancements**
- **12 SPOOL Utility Modifications**
- **13 Record Locking/Unlocking**
- **14 GENSYS Enhancements**
- **15 Changing the Priority t)f SPOOL.PRL**
- **16 Changing the Backspace and Rubout Key Functions**

### PASCAL/MT+:

**PASCAL/M T+86"-:**

**PERSONAL BASIC"-:**

**PL/I-80"-:**

**P L/I-86:**

**S ID "-V I.4:**

**Z S ID "-V l.i:**

**T E X 2.1:**

Digital Research

**01 - Editor Compatibility**

**MT80-01 - Program Chaining Under CP/M V2.2 or CP/M PLUS V3.0** 

**MT86-02 - Improved @BDOS86 Function With a New Name: @SERVICE MT86-03 - An Alternative Method of Chaining Using CP M-86 Function**  $47$ 

01 - Including Local Symbols in RMAC (revision of RMAC app note #1) **02 - Linking Fortran Overlays (revision of LlNK-80 app note #1)**

**01 - Changing the Restart Vector of TRACE.UTL and HIST.UTL**

**0^ - Changing the Restart Vector of TRACE.UTL and HIST.UTL**

May 1984

- **MT80-02 Memory Peeks and Pokes Using Inline Only**
- **MT80-03 \* Modification to the Built-In ODD Function**
- **MT80-04 An Improved** *@* **BDOS Function**
- **MT80-05 Improved Utilities Module**

**MT86-01 - Improved Utilities Module**

**PBOl - Appending To A Sequential File**

**01 - Changing the Restart Number 02 - Changing the Screen Display**

- **MT80-06 Overlay Linker Switch Calculator**
- **MT80-07 Direct Console I/O Using BIOS Calls**

01 - Cursor Movement under PC DOS V1.1 & V2.0 **02 - To c;ET SET TIME &: DATE Under PC DOS V2.0**

## **Patch List**

**CP M V2.2** 01, MOVCPM 01. DD, MOVCPM 01, 4200H 02, ASM **03. SUBMIT** 04, PIP 03, PIP 06, PIP DEBLOCK.ASM **CP/M Plus V3.0** 01, RESBDOS3 patch 01 02, HELP Patch 01 03, PIP patch 01 04, PATCH patch 01 03, INITDIR patch 01 06, PIP patch 02 07, BDOS3, BNKBDOS3, Patch 01 08, HELP patch 02 09, INITDIR patch 02 10, DIRLBL patch 01 11, HELP patch 03 12, CCP patch 02 13, BDOS Patch 02 14, PATCH **CP/M -86 Vl.O** 01, GENCMD 02, ASM-86 03, ASM-86 04, ASM-86 03, GENCMD 06, GENCMD 07, CCP and BDOS 08, DDT-86 **CP 'M -86 VI. 1** 01, BDOS 02, LDCOPY 03, GENDEF 04, ED 03, ED 06, BDOS 07, BDOS 08, BDOS 09, PIP

**for the IBM PC CP/M V I.1** 10, BDOS 11, BDOS 12, SUBMIT 13, BDOS 01, BIOS 02, BIOS 03, BIOS **CP/M -86 V 1.1 for the IBM Displaywriter** 01, BIOS **CP/M -68K V I.1** 01, **Concurrent CP M-86 V2.0** 01, BDOS.CON 02, BDOS CON 03, BDOS.CON 04, BDOS.CON 03, BDOS.CON 06, LOADER.H86, LOADER.CMD 07, BDOS 08, BDOS 09, BDOS 10, BDOS 11, BDOS.CON **C P /N ET V l.l** 01, PIP 02, SLVSP 03, SLVSP **CP/NOS V l.l** 01, SLVSP 02, SLVSP Display Manager V<sub>1.1</sub> **for CP/M** 02, DMALLO 03, DMSET 3.0VR 04, Modifying DM Run-time Libraries **MAC V2.0** 01**,** 02, 03, 04,

**M P/M II V2.0** 01, XDOS 02, KDOS 03, XDOS 04, RESBDOS 03, RESBDOS 06, PIP 07, PIP 08, PIP 09, PIP 10, SCHED 11, SPOOL 12, SDIR 13, LINK.COM 14, PRINTER 13, SHOW 16, RESBDOS 17, MPMLDR 18, GENSYS 19, XDOS 20, BNKBDOS 21, PIP **MP/M II V2.1** 01, RESBDOS 02, XDOS 03, XDOS, BNKXDOS 04, PIP 03, TMP 06, BNKBDOS 07, XDOS 08, SPOOL **M P/M -86 V2.0** 01, PIP 02, PIP 03, GENSYS 04, ASM-86 03, DDT86.CMD 06, GENDEF 07, GENSYS 08, SUP 09, SUP 10, MEM 14, PIP **M P/M -86 V2.1** 01, Real-time Monitor

02, PIP CMD 03, BDOS 04, Real-time Monitor 03,CIO.MPM 06, Real-time Monitor 07, BDOS 08, BDOS 09, Real-time Monitor 10, BDOS.MPM **IL SUP MPM** 12, BDOS MPM 13, BDOS 14, SDIR **Pascal/MT+ V3.3** 01, MTPLUS 02, LINKMT 03, MTPLUS.COM 04, TRANCEND.ERL 03, Run-time Source 06, PASLIB.ERL 07, PASLIB.ERL 08, SPP.COM 09, LINKMT 10, MTPLUS **Pascal/MT+ V5.6.1** 01, BCDREALS 03, MTPLUS 04, FPREALS.ERL **Programmer's Utilities-86 Vl.O for IBM PC Disk O/S** 01, XREF-86 **Programmer's Utilities-86 V1.2 for DRI O/S** 01, XREF-86 **SID V1.4** 01, 02, **SID-86 Vl.O** 01, 02**, T EX -80 V2.I** 01, 02, 03.

## WOULD YOU LIKE TO RECEIVE MICRONOTES? **iYou are eligible if you are an Original Equipment Manufacturer working with Digital Research products or a subscriber to Professional Programmer Support.) NAME\_** COMPANY<sub>-</sub> **\* ADDRESS ^** This is an **internal and defect the delete** change **Please mail to: Mail Department Digital Research Inc. P.O. Box 579 Pacific Grove, CA 93950**

### *Heplication Notes and Patches*  $\mathcal{F}\in\mathcal{F}$  , where  $\mathcal{F}$  is the interference of  $\mathcal{F}$

 $\mathbf{S}$  . الأمان القليد الأسلام أنا-. أن أن الأمان المردود الأ

**'■**

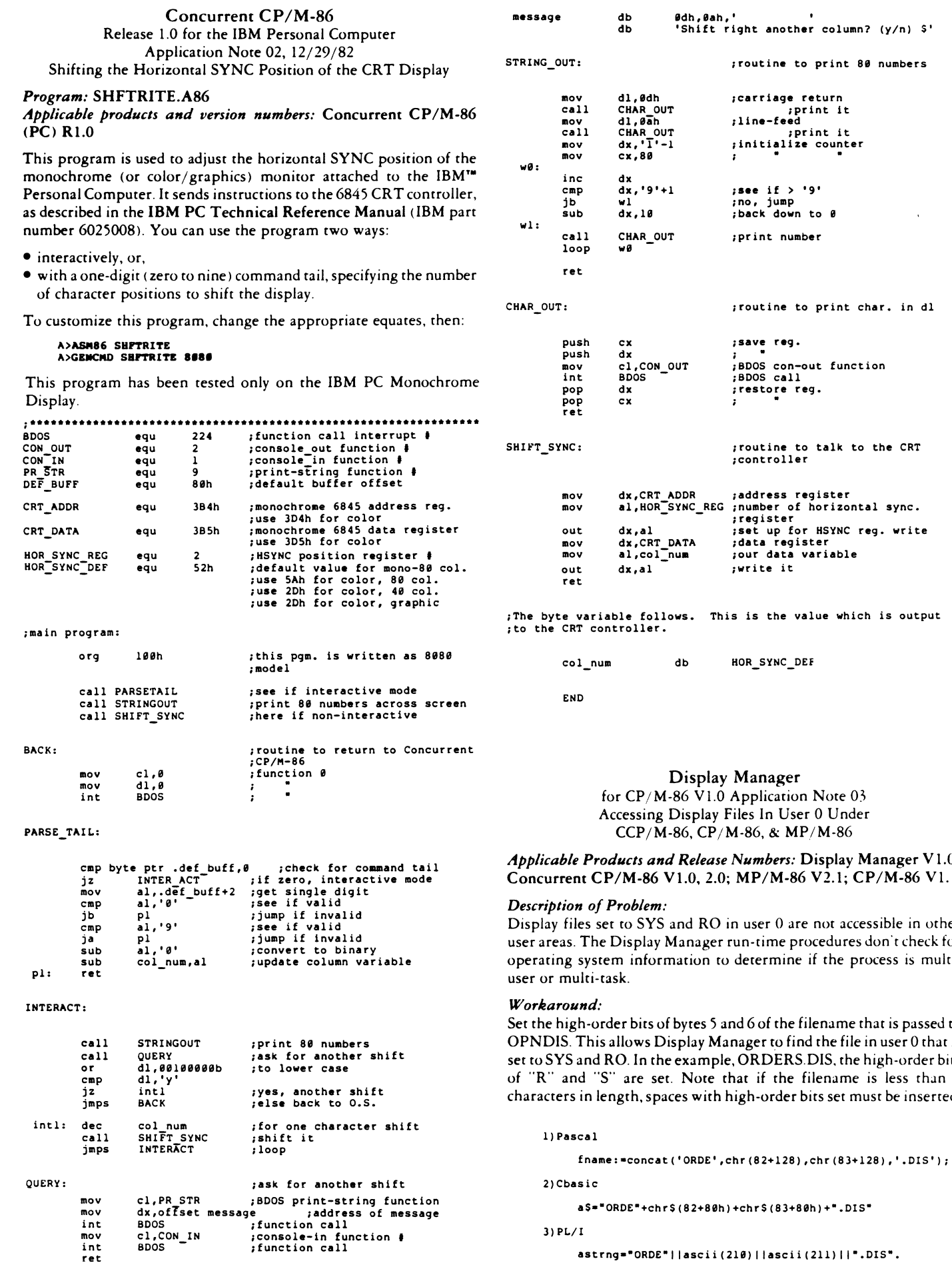

a\$="ORDE"+chr\$(82+80h)+chr\$(83+80h)+".DIS"

3) PL/I

astrng="ORDE"||ascii(210)||ascii(211)||".DIS".

'Wá» *r~ -}Cí!tí* . \_ -,

 $\mathbb{R}^2$ 

ر<br>پيد

■ : -.1 V-\*.- . ---  $\frac{1}{2}$  -  $\frac{1}{2}$   $\frac{1}{2}$   $\frac{1}{2}$   $\frac{1}{2}$ 

 $(y/n)$   $s'$ 

 $\mathbb{R}^2$ ۰.

 $\lambda$ 

 $\ddot{\bullet}$ 

numbers

is output

*Applicable Products and Release Numbers:* **Display Manager V 1.0; Concurrent CP/M-86 Vl.O, 2.0; MP/M-86 V2.1; CP/M-86 VI. 1**

ssible in other **don't check for ocess is multi-**

**Set the high-order bits of bytes 5 and 6 of the filename that is passed to n** user 0 that is **set to SYS and RO. In the example, ORDERS.DIS, the high-order bits** is less than 6  $\sigma$ **characters in set ted.** 

**Display Manager** Vl.O for PC DOS Patch 03 Patch to DMSET

Products that require updating: *Display Manager for PC DOS V1.0* 

Program: DMSET3.OVR

### Error Description:

Testing the terminal control codes with DMSET produces erroneous results for multiple attributes and the underline attribute. The test

results are that multiple attributes and underlining are not supported. This is an error. Both are supported on the IBM PC. Note that these attributes are available in spite of the error in DMSET.

### *Patch Procedure:*

Make a backup copy of DMSET3.OVR before using DEBUG to install the patch as shown below (user entries are in bold type):

A>debug dmset3.ovr -ec22 xxxx:0c22 03.6 -•a4b xxxx:0a4b 03.4 **-w** Writing 4800 bytes **-q** A>

> **Display Manager** Vl.o'Patch 04 Modifying the Display Manager Run-time Libraries to Accept the Updated DR C Library Names Digital Research C VI. 1 or Later

*Applicable Products and Version Numbers: Display Manager V1.0,* Digital Research C V1.1 or Later

*Error Description:* When trying to link DMDRCS.L86 (for small model programs) or DMDRCB.L86 (for large model programs) LINK-86 aborts with the message:

```
NO FILE 
          SYSLIBC.L86 (or SYSLIBB.L86)
```
due to the renaming of the DR C system subroutine libraries to CLEARS.L86 and CLEARL.L86.

Patch Procedure: Make backup copies of DMDRCS.L86 and DMDRCB.L86 before making the following changes. User entries are in bold type.

For use under CP/M-86:

A>ddt86 DDT86 1.2 -rdmdrcs.186<br>START END START END<br>NNNN:0000 NNNN:39FF -s37c3 NNNN:37C3 F0 20 NNNN:37C4 80 . -s37cc NNNN:37CC E5 b5 NNNN-.37CD 96 . -wd**m**drcs.186<br>-rdmdrcb.186<br><sub>NNNN:0000 NNNN:39FF</sub> -s37el NNNN;37E1 F0 20 NNNN:37E2 80 . -s37ea<br>NNNN:37EA E6 b6 NNNN:37EB 96 . , -wdadrcb.186

A>

May 1984

For use under the IBM Personal Computer Disk Operating System:

```
A>d«bug dndrcs.186 
-• 38c3 20 
-e 38cc bS 
-w
Writing 3A00 bytes
-q
A>
A>debug dndrcb.186 
-e 38el 20 
>e 38ea b6 
-w
Writing 3A00 bytes
 -q
A>
```
### **C P /M -86** V I.1 Application Note 02, 12/01/83 DDT-86 Customization

*Applicable Products and Version Numbers: CP/M-86 V1.1 and* DDT-86 V1.1 and 1.2

DDT-86 V1.1 and V1.2 can be altered in three ways to support smaller console displays and operate in systems with limited memory:

- 1. The program can be patched to force a 40 column rather than 80 column output.
- 2. The assembler portion can be removed, resulting in a 9K version of DDT-86.
- 3. The assembler and disassembler portions can be removed, resulting in a 5K  $(V1.1)$  or  $6K (V1.2)$  version.

In the smaller versions, DDT-86 responds to an A command, or A and L commands, with a question mark.

Before doing the following procedures, ensure that you have a backup copy of DDT86.cmd present on another disk. User entries are in bold type.

Do the following to force a 40 column display:

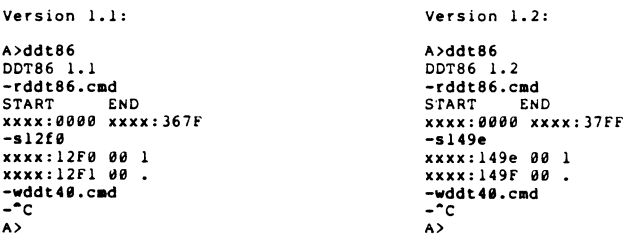

Do the following to remove the assembler:

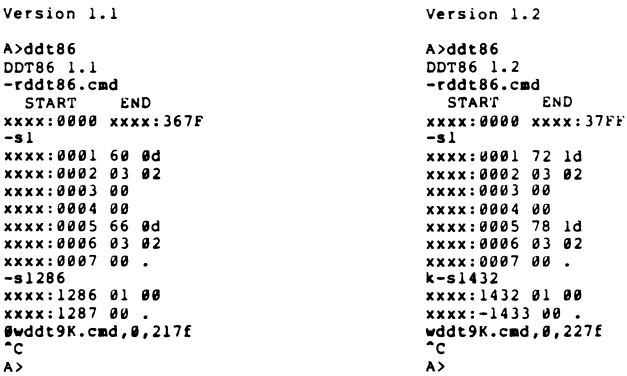

To remove both the assembler and disassembler, do the foilowing:

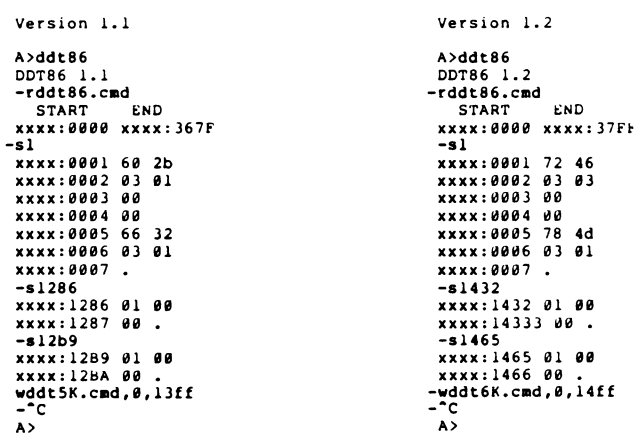

see Notes, page 11

### **The Rev Table**

**If you have any questions about these products and their availability, call Digital Research Sales Support at (8(M)) 227-1617, ext. i(M) or, in California, 772-3S45, ext. 400. The following is a list of current Digital Research product versions and last revision dates:**

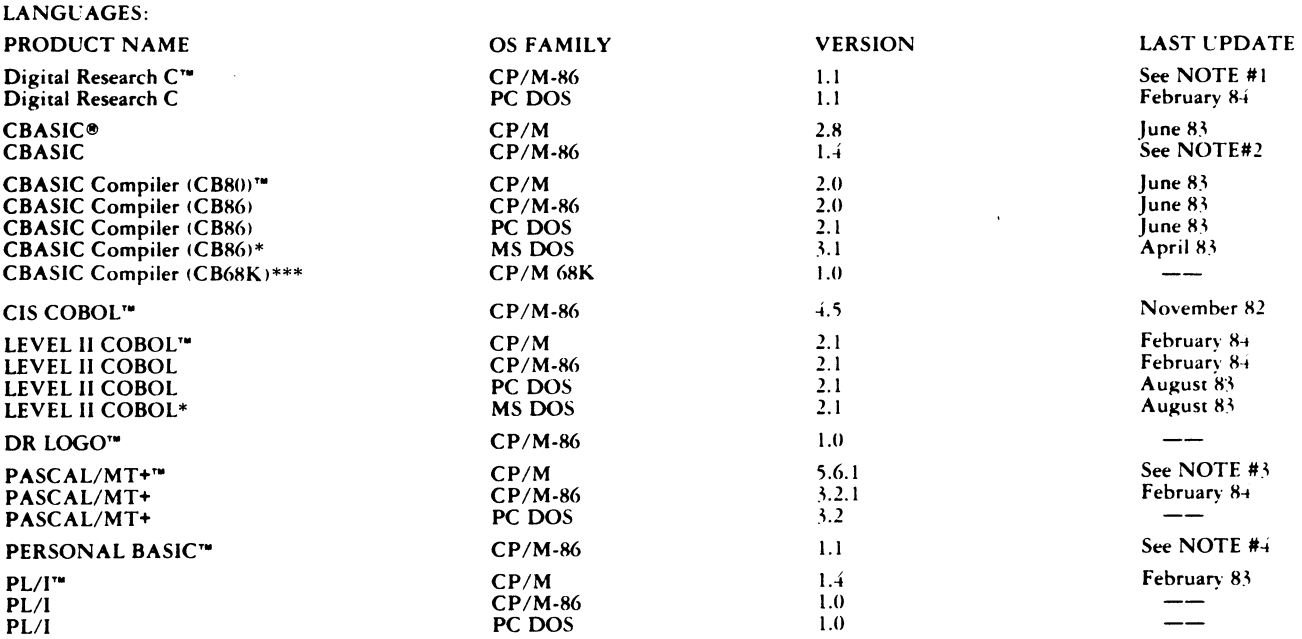

**NOTE # l; DR C upgrade from l.O to 1.1 supports overlays for both small and large memory models, includes the new common run-time library and allows the user to make notes and call routines in FORTRAN -77 yet to be released, and vice versa. Registered users w ill receive update notification automatically.**

**NOTE #2: V I.4 is a free update to V I.3 owners due to a banner change bug. Registered users will receive update notification automatically.**

**NOTE #3: Upgrade from 5.5 to 5.6 is a maintenance release only. Registered users will receive update notification automatically.**

**NOTE #4: Upgrade from 1.0 to l.l eliminates the 512 line limit restriction and fi xes some minor bugs. Registered users will receive update notificati automatically.**

**PROGRAMMING TOOLS:**

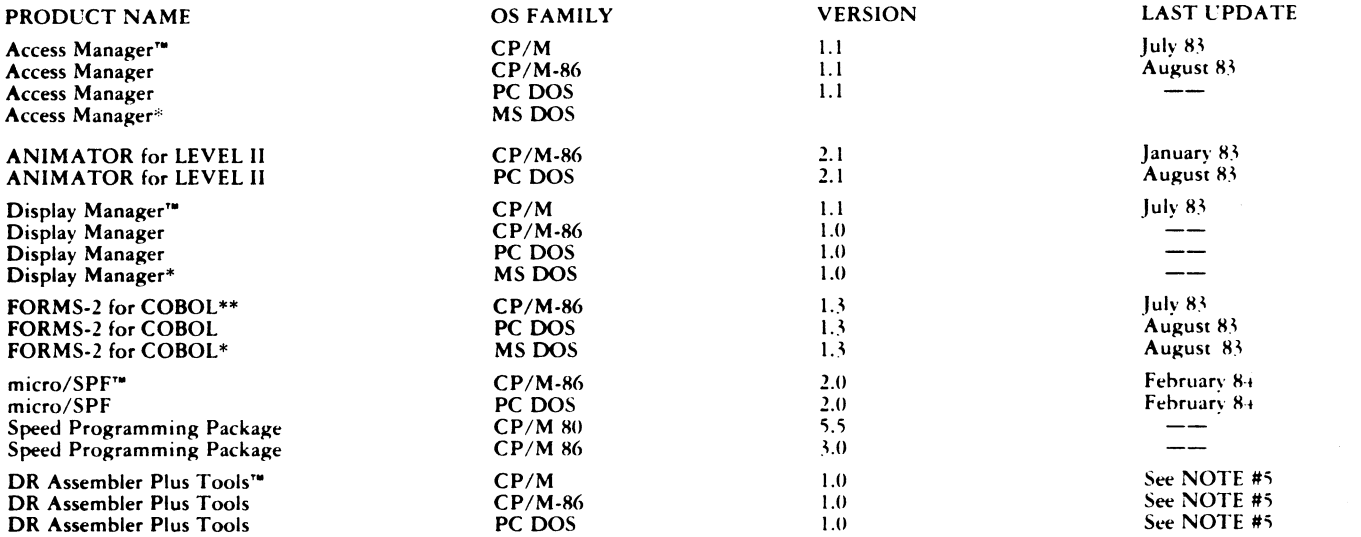

NOTE #5: DR Assembler Plus Tools for CP/M combines SID and PUG to include MAC, RMAC, LINK, XREF, SID, ZSID. DR Assembler Plus Tools for **C P /M -86 includes RASM-86. LIN K -86. LIB-86. X R E F-86. and SID-86,**

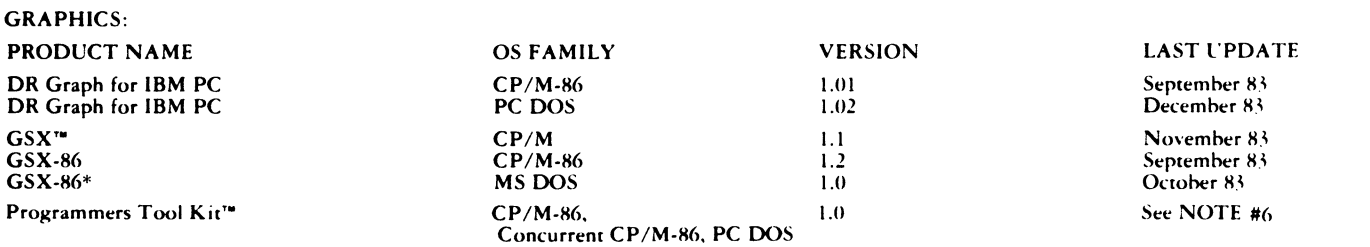

**NOTE #6: GSX Programmers Tool Kit is available for the IBM PC and includes ISV redistribution license, tailoring tools and documentation. The 16-bit kit contains development details for the C P /M -86 family, IBM PC DOS and MS DOS.**

 $\ddot{\bullet}$ 

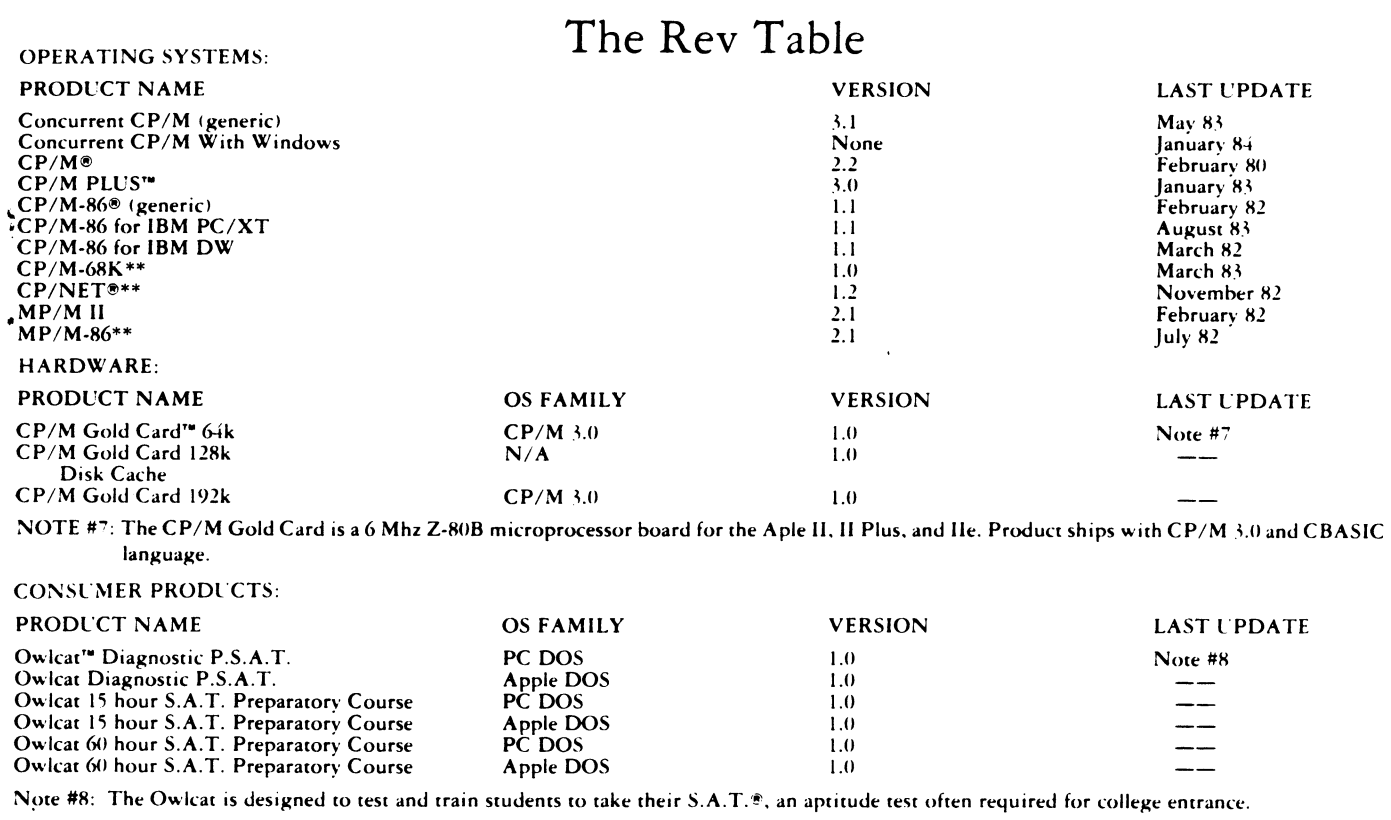

**MS DOS products are only available from Original Equipment Manufacturers of Digital Research.**

**\*\* No longer available effective April 1, 1984.**

<span id="page-18-0"></span>\*\*\* Contact Digital Research Sales and Support staff for product availability.

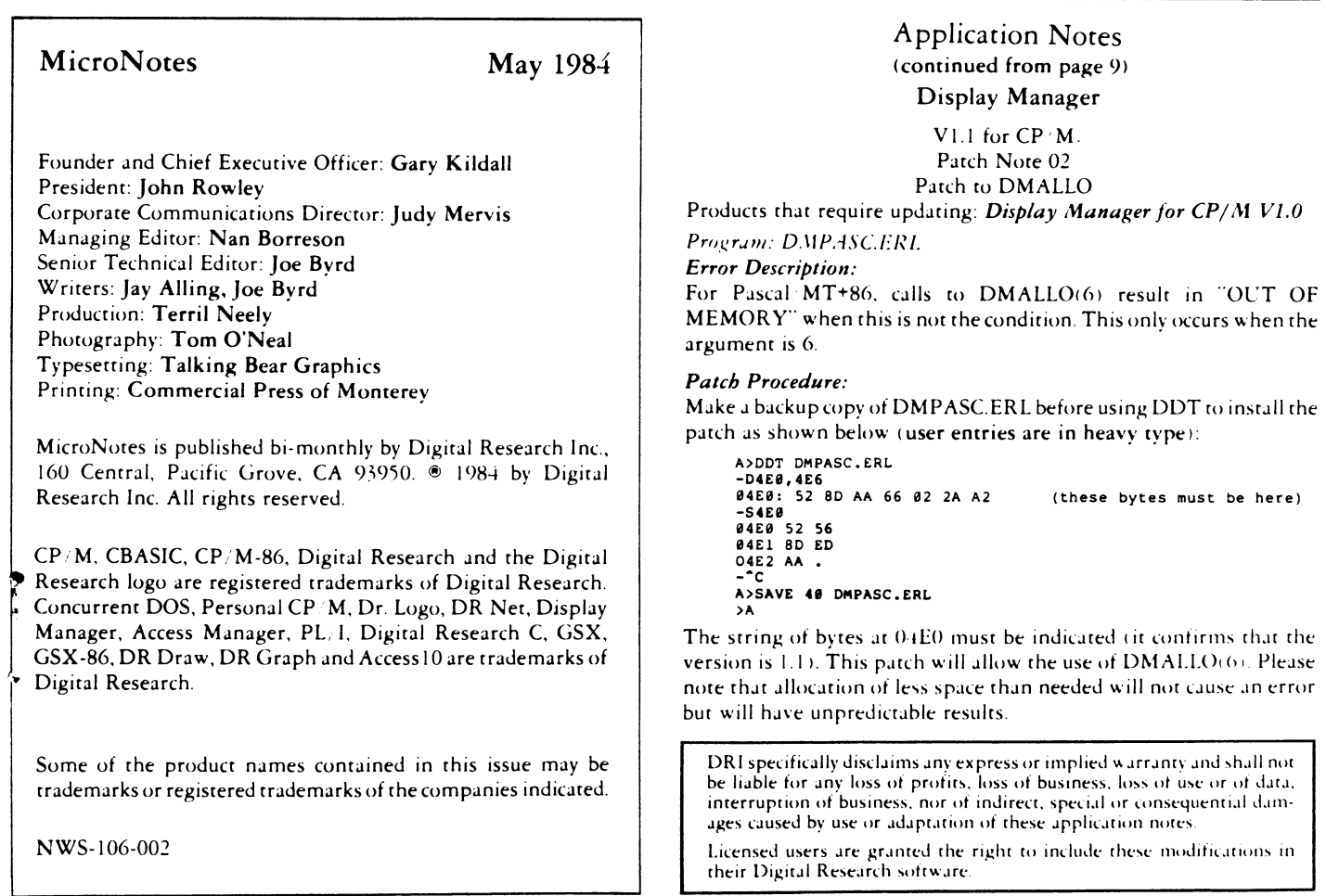

# **MicroNotes**

# **DRI promotes graphics standards**

AR.

**D** igital Research is promoting the development and use<br>of graphics applications with a family of products that<br>may be licensed by OEMs. The products complement each **igital Research is promoting the development and use of graphics applications with a family of products rhat other to provide solutions for day-to-day business assignments involving visual communications.**

**'T he advent of new and inexpensive peripheral graphics hardware has brought quality graphics within the reach of personal computer owners, " said Bill Higgs, product line manager. "Our family of products are a first step toward implementing standards so that graphics applications may take advantage of the latest technology. The products help OEMs reach a wide user market."**

**Digital Research provides a standard software link to different** peripherals with GSX<sup>T</sup>, a graphics extension to popular **operating systems. GSX allows software writers to develop applications that are machine-independent. Users can then choose different types of peripherals and software rather than being locked into specific products on the basis of their operating systems.**

**"GSX is an emerging standard. It helps create an expanding pool of software by providing portability of object code between computers and operating systems," Higgs said. "OEMs who have licensed GSX do not have to completely rewrite their graphics applications."**

**Digital Research is leading the way for office graphics that run under GSX. The following products may be licensed for redistribution by OEMs:**

**• DR Draw^", a picture editor for creating foils, word slides and charts. Users pick from a menu of arcs, circles, polygons, lines and text that may be written in different font styles. Images** **may be saved, recalled, copied and modified. There are zoom and pan options for enlarging or condensing pictures.**

**• DR Graph^", which produces a variety of bar charts, pies charts and scatter plots. Data may be entered manually or from electronic spreadsheets such as SuperCalc, MultiPlan or VisiCalc. Axes are labeled automatically by DR Graph.**

**• Access 10^", a software link between a personal computer and mainframes. It gives users the graphics power of a mainframe while retaining the autonomy of a desktop computer. Access 10 turns the micrcomputer into the functional equivalent of a** Tektronix 4010, 4012 or 4014 graphics terminal.

**Software vendors are being encouraged to develop new applications for GSX with the introduction of the GSX-86^\*\* Programmer's Toolkit for the IBM PC. The Toolkit includes two versions of GSX — one for PC-DOS and the other for CP M-86 (including Concurrent DOS).**

**Included in the kit are the GSX Programmer's Manual, GSX Programmer's Language Reference Manual, the GSX-86 User's Guide and GSX-86 Technical Note for Customizing GINSTALL (a menu-driven program that allows end users to install GSX-86 drivers). GINSTALL may be modified for any computer-specific set of screen and peripheral devices.**

**GSX now supports hardware from 16 manufacturers. The list of device drivers supplied in GSX grows as new products are introduced. Here are some of the newest peripherals supported by GSX: Polaroid Palette^" (part of the Presentation Master^\*\*** package from Digital Research), Diablo C150 Color Ink Jet **printer. Transtar color printer, Houston Instruments CMP-2 9 /4 0 /4 1 /4 2 plotter series. Strobe 100/260 plotter series, the Hewlett-Packard 7473A plotter and Phillips GP 300L Hi and Lo Res printers.**

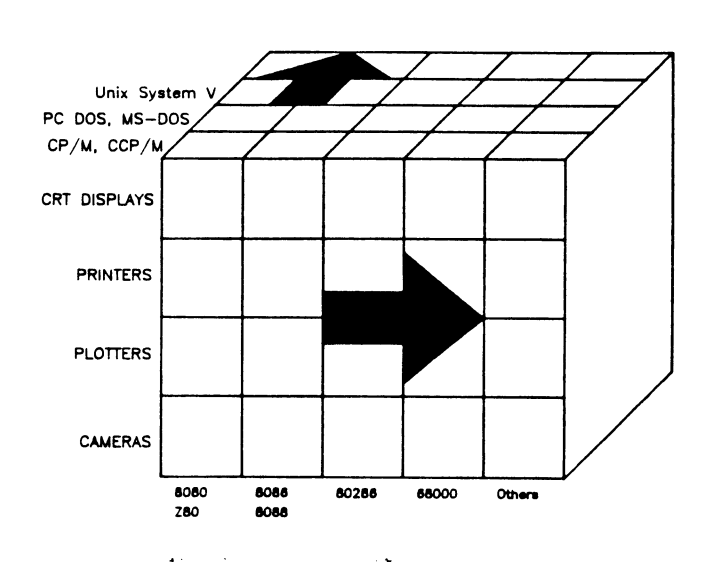

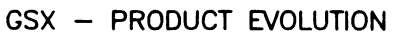

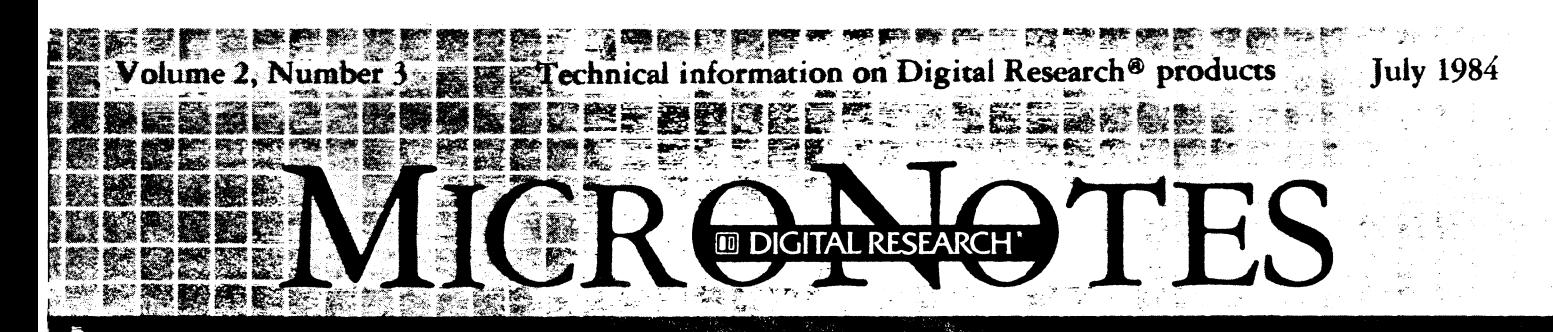

# **Concurrency enters PC-DOS world**

**C** oncurrent'" PC-DOS, an operating system that brings<br>
programmers develop applications efficiently and for a **v** oncurrent<sup>\*\*</sup> PC-DOS, an operating system that brings **multitasking CP/M® to the PC-DOS world, helps wider market than previously possible.**

**"Concurrent PC-DOS is a complete solution to increase the productivity of professionals who rely on computers," said Darrell Miller, marketing manager for operating systems at DRI. "Digital Research has included all of the necessary applications to expand the utilization of personal computers."**

**For the first time software written for PC-DOS may be used in a multitasking environment. Concurrent PC-DOS supports most popular applications developed for** PC-DOS-Lotus 1-2-3<sup>7</sup>, dBASEII<sup>\*\*</sup>, WordStar®, Multi-Plan<sup>®</sup>, the pfs:<sup>™</sup> series and a growing list of others.

**"Differences in the operating system are transparent to professional users," Miller said. "Support for PC-DOS is called on automatically, and the operating system recognizes diskettes formatted for PC-DOS or CP/M."**

**Concurrent PC-DOS reads data files and program code from both CP/M-86® and PC-DOS operating systems. Concurrent PC-DOS supports hierarchical files as in PC-DOS Release 2.0. According to Miller, applications written under Concurrent PC-DOS may be sold with little or no modification for CP/M or PC-DOS markets.**

**Further, syntax from both operating systems is supported by Concurrent PC-DOS. All of the traditional CP/M® commands are provided since the system is compatible with previous versions of CP/M-86.**

**Those who prefer PC-DOS syntax may continue to use system commands such as "dir," "erase," "copy," "rename" and "batch." Function calls provided are ABSO-LUTE DISK READ and WRITE, PROGRAM TER MINATE, TERMINATE ADDRESS and calls up to 30 hex through INTERRUPT 21. Common ROS functions supported include I/O calls to the video terminal, keyboard, disk, printer, memory size detect and equipment detect.**

*f -*

*real* **r**  $\blacksquare$ 

**Fall** Ë

ř S **RAS** in 17

**i**

**Concurrent PC-DOS offers multitasking to PC-DOS users for the first time. According to Darrell Miller, marketing manager for operating systems at Digital Research, it gives applications writers the opportunity to develop sophisticated communications packages.**

**Like its predecessors. Concurrent PC-DOS lets profes**sionals run up to four programs at once. Now, however, **professional users may use PC-DOS applications in a multitasking environment. Also, PC-DOS and CP/M applications can be run at the same time.**

**Each application is provided a virtual console that may be displayed in its own window or run as a background task. For instance, one program may be edited while a different one is compiled and a third is debugged.**

**Professionals who access electronic data bases may dedicate one of the four virtual consoles to communicating over a modem. A communications package is included with Concurrent PC-DOS. The package provides asynchronous communication to remote computers or data See Concurrent, page 2**

### **INDEX**

- **StarLink^\*\*gives software writers the opportunity to build applications for the low-end multiuser market, page 2.**
- **Digital Research takes its software and hardware expertise to Europe, page 3.**
- **Subscribers to CompuServe and THE SOURCE^\*^**

**offered DRI language bindings at no charge, page** 4.

**• OEMs can license generic version of Digital Research's popular Dr. Logo^\*\*, page 4.**

**• DR FORTRAN-77^": Heralding a new age of port able applications, page 5.**

**• What subscribers think of Digital Research's Professional Programmer Support, page 12.**

 $\mathcal{L}^{\mathcal{L}}$ 

# **StarLink opens up new multiuser market for PC**

**'i I r i s 4 I I** ri'\* *'K* ¿A 'r- » S i . ä ii **I ^.%**

MORT MET PART RESERVED

**A** pplications writers may enter a new market for<br>multiuser software as a result of StarLink, a pack-<br>associate superado as IBM® BC from anotes fine users **multiuser software as a result of StarLink, a package that expands an IBM® PC from one to five users.**

**StarLink supports applications written for CP/M or PC-DOS. Concurrent PC-DOS recognizes .EXE and .COM files for instant, error free commands. Programmers may call on CP/M or PC-DOS utilities, including those for creating and debugging 8D86/8088 assembly language programs, listing directories, transferring files and editing.**

**Concurrent PC-DOS recognizes the .EXE and .COM files for instant and error free commands. Programmers may call on CP/M or PC-DOS utilities, including those for creating and debugging 8086/8088 assembly language progams, listing directories, transfering files and editing.**

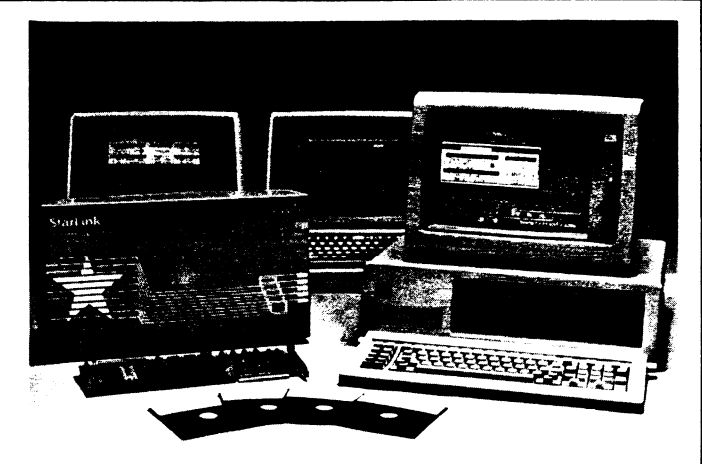

**?^%~** *i*

■r-

**ft ^.is^ ' r ■%' fc'r t.;;**

.... , 2-.., **/'** *!i\Tj.* **;]'#' %"-' " Ik\*« fc<4- v4-€ 4^ ^**

**Also, StarLink provides RS-232 connection for the addition of four dumb terminals. The stations perform as if they were single user systems, and different applications may be run by each user. Speed of the system is increased with the addition of an 8088 microprocessor and 64K of RAM on the expansion board to provide I/O buffering between the terminals and the IBM PC.**

## **Time saving applications possible with Concurrent PC-DOS**

**from page 1**

**bases services such as CompuServe or THE SOURCE.**

**Data files may be transferred from a lap computer in the field to a desktop running Concurrent PC-DOS in the office. The transfer proceeds without interfering with other tasks — such as word processing or printing — that are performed on the office computer.**

**"Concurrent PC-DOS addresses the growing need for communications between data base services and work stations," Miller explained. "Digital Research has integrated communications into the multitasking environment of Concurrent PC-DOS. It is the only major operating system for the IBM PC that transmits data over a modem and offers multitasking."**

**Since communications proceeds without interference of other programs, Miller said new applications that incorporate multitasking are possible.**

**"Programmers are limited only by their imaginations," said Miller. "The field of communications is facing dramatic growth as businesses seek software that helps them transfer data among computers easily and efficiently. Also, Fortune 2000 companies are expanding rapidly into pc communications."**

**An additional aid to communications is provided with a Rolodex®-like file for storing hundreds of names, addresses and related information. The electronic card file searches or sorts automatically.**

**The card file may be incorporated into a menu system designed for Concurrent PC-DOS. Experienced users may bypass the menus in favor of using traditional systems commands.**

**A standard configuration is provided, and users may**

**modify or create their own menus using the "makemenu" utility. Free-form menus may be assigned to items in the menu.**

**"The menus are especially helpful for non-technical professionals because they provide a way to operate computers intuitively," Miller said. "Programmers may incorporate the menus into highly sophisticated applications that may be called on with a single keystroke."**

**Several other features have been bundled with Concurrent PC-DOS. Among them:**

**• A "queue" facility for developing integrated applications. Data from one window may be cut and pasted to another window.**

**• A simple editor suitable for writing programs and short memos.**

**• Applications may call on auxiliary hardware through GSX^\*^, the graphics extension to operating systems. GSX supports the latest hardware including plotters and ink jet printers.**

**• An on-line help facility that serves as a reference to utilities and commands.**

**• A software print spooler that allows users to print text files without interrupting other tasks.**

**Concurrent PC-DOS requires 256K of memory and two disk drives. For multiple applications, 512K of memory and a hard disk are recommended. The package includes a "Getting Started" guide and a reference manual.**

**"In summary," Miller concluded, "this is really an operating system with the functionality and power of a minicomputer operating system, but with the user interface that people expect in micros, such as windows and menus."**

# European offices of DRI assist foreign OEMs

**O** EMs who wish to market<br>Europe can turn to Diginaking their efforts a success. **EMs who wish to market their microcomputers in Europe can turn to Digital Research for help in**

W - & ?- - in Part of the search of the search and the search of  $\mathbb{R}^n$  , in the search  $\mathbb{R}^n$  $\mathbb{R}^n$  and  $\mathbb{R}^n$  . We then

**'T he European market is growing as rapidly as the American market," said Paul Bailey, vice president of European operations. "Europeans are interested in the**

**latest technology from overseas, especially Digital Research products. Our overseas operations are expanding to keep up with the demand for products and technical expertise. We are providing all of the key services OEMs need to enter the European market."**

۴

**European headquarters was opened almost two years ago in Newbury, England. Operations in France and Germany were added during the past year along with full staffs of technical and sales specialists in all three locations.**

**Each country in Western Europe poses slightly different challenges for the introduction of new products, Bailey said. The Digital Research experts help OEMs clear hurdles in language and hardware.**

**The European engineering staff is stationed at the Newbury office. Under the direction of Andy Wightman, OEM software group manager, the group specializes in implementation of Digital Research operating machines to OEM hardware.**

**"The effort to provide various translations is an on / ng job that involves the latest Digital Research pro- . is, ' said Howard Kornstein, director of technical upport in Europe. "We have completed the legwork necessary to market microcomputer products in Europe, and our staff keeps informed about the needs of users in different countries."**

**"Small or large computer manufacturers who want to sell their products overseas may not have the resources to develop foreign implementations of operating systems and other software products," Kornstein explained. We have acquired a staff that is knowledgeable in conversions, and we have established procedures to produce translations easily."**

**The strategy to translate Digital Research products has created a successful line of well-supported software for Europe, Kornstein said. Among the products translated into foreign languages are Personal BASIO\*\*, DR DRAW"-, DR Graph"-, Dr. Logo in 8-bit and 16-bit**

**versions, CP/M and CP/M-Plus"-.**

**Concurrent"- DOS, a new operating system from Digital Research that runs applications for CP/M and PC-DOS, has gained support throughout Europe, Kornstein said. He attributed part of the product's success to the availability of versions in French and German languages.**

**Europeans received their first look at Concurrent DOS**

**in April at the Hanover Faire, a German trade show that has become one of the most popular European exhibitions. At the fair, more than 20 OEMs demonstrated microcomputers running under Digital Research's multitasking operating system.**

**' »r:- y,** :-J.

**"European manufacturers and ISVs are excited about the potential applications for Concurrent DOS, especially communications and electronic mail," Kornstein said. Some 40 machines using Concurrent DOS have been introduced in Europe, and another 40 personal computer manufacturers are expected to offer it by fall.**

**Meanwhile, Digital Research has conducted several field seminars to assist with the development of applications running under foreign versions of Digital Research's products. The Digital Research Software Forum in April at London's Cavendish Conference Centre was attended by some 200 ISVs and OEMs. Experts from Digital Research discussed DR Net"-, DR Draw, the GSX graphics extension to operating systems, multiuser systems, multitasking, windows and Concurrent** DOS including its PC-Mode<sup>™</sup> emulation.

**Similar topics were discussed at a technical forum in France. More than 60 ISVs participated in the day-long session, a follow-up to a seminar presented in March.**

**In Germany, the EDP Training Centre and Digital Research have agreed to develop technical seminars for Concurrent DOS. EDP already offers training for CP/M, Personal Basic, CBasicCompiler"-, Pascal/MT+"-, CIS COBOL, Level II COBOL, SID"-, Display Man**ager<sup>™</sup>, PL/I<sup>™</sup>, DR Graph and GSX.

**"We have committed ourselves to expanding our product line and increasing our support to the technical community," Vice President Bailey said. "We are meeting a growing demand for high quality products in Europe, a market that represents some 30 percent of worldwide computer-related sales. "**

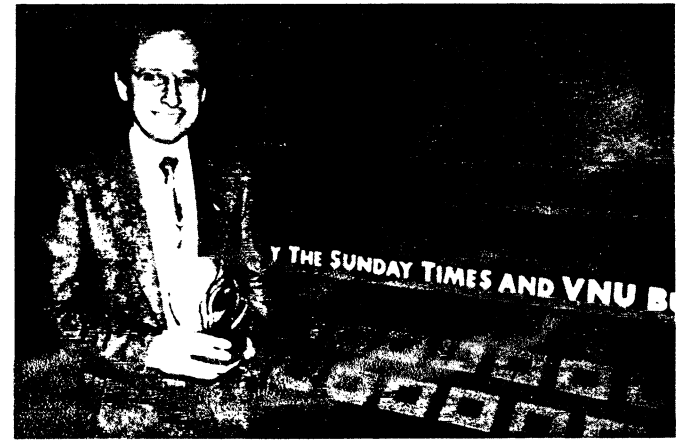

**The acceptance of Concurrent DOS follows the enthusiastic reception received by Concurrent CP/M. Thames Television's Database program named Concurrent CP/M "The Software of the Year." The award presentation was made at the British Microcomputer Awards Ceremony.**

## **DRI expands engineering with new facility in Austin**

■漱溪露】

동물 대통령 주의

n mentakan ke

**A** new engineering facility has been opened by<br>
Digital Research to broaden the company's base of<br>
operations and strengthen its ties with OEMs located in **new engineering facility has been opened by operations and strengthen its ties with OEMs located in Texas.**

**The Austin Development Center initially supports a group of system engineers working on projects for languages and operating systems. Allen Beebe, director of Systems Software at the Pacific Grove headquarters of Digital Research, is relocating to manage the operation.**

"The Austin Development Center is dedicated to spe**cific projects for OEMs in Texas," Beebe explained. "It helps facilitate the completion of contracts and makes the company more accessible to clients in the Southwest. The projects carried out in Austin are intended to complement those at Digital Research headquarters, where the majority of engineering development continues."**

**Larry Wolfe, previously the director of research and development at Execucom Systems Corp., was hired as director of engineering. Wade Shaw, a technical project manager at Execucom, was retained as manager of language engineering.**

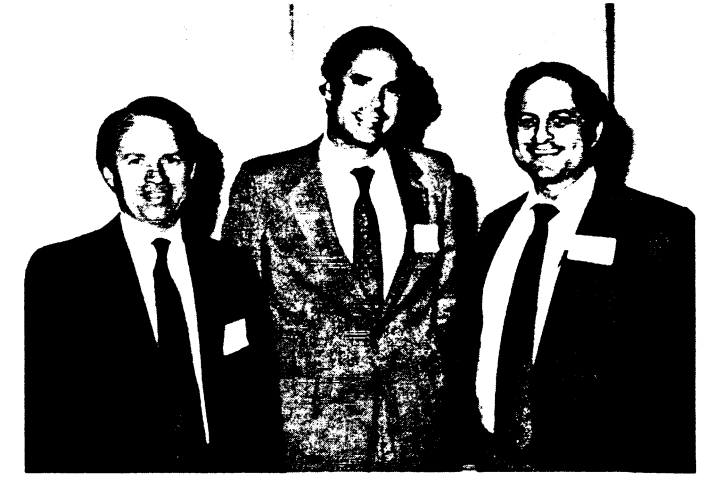

**Bill Davis of Digital Research, left, Tom Beaver of Motorola, center, and Murray Goldman of Motorola, were on hand when Digital Research's Austin Development Center opened this spring. Among the projects proceeding in the Texas facility are development of language compilers for Motorola.**

**"The center places Digital Research inside one of the most influential and fastest growing areas of high technology in the United States," said Beebe. "Digital Research is committed to supporting the facility. We have ample room for growth, and it gives us the opportunity to draw on the diverse resources of the region, including talent from several major universities."**

# **Language bindings available on data base services**

**A** ssembler source code programs to call GSX from all<br>
of the public domain coftware qualible on CompuSerup **ssembler source code programs to call GSX from all of the public domain software available on CompuServe and THE SOURCE.**

**Subscribers to either of the electronic data base services may use these "bindings" to develop graphics applications with GSX, a graphics extension to operating systems. Also, Digital Research is supplying bindings for all of its 8- and 16-bit language compilers and for Microsoft's 16-bit compilers.**

**Bindings are required to transform high level language pass parameters to the GSX integer convention. Says Product Line Manager Rob LaTulipe, "The availability of bindings means that users of the major languages for microcomputers easily program to GSX without writing any assembler code. This is a value added to GSX with no additional cost to subscribers to MICROLINE** and THE SOURCE. We are providing the source code **which simply needs to be assembled. We also will provide short sample programs to show how the calls are made."**

**Further documentation in the form of the GSX Language Reference manual is available for 16-bit DRI languages inside the GSX-86 Programmer's Toolkit. The product contains both versions of the newest GSX version 1.3 — one for CP/M -86 (including Concurrent** **CP/M) and the other for PC-DOS.**

**The Toolkit provides ISVs a license to distribute GSX with their graphics applications on the IBM/PC, PC/XT** and 3270 PC.

**The GSX-86 Programmer's Toolkit is available from Westico, a value-added distributor of Digital Research products located at 25 Van Zant St., Norwalk, CT 06855. (203) 853-6880.**

## **Generic versions of Dr. Logo ship to 8- and l6-bit OEMs**

**O** EMs may license 8- and 16-1<br>in formats for CP/M and MS-DOS. **EMs may license 8- and 16-bit versions of Dr. Logo, which is being shipped by Digital Research**

**The generic versions are directed toward the consumer and education markets. The 8-bit version provides most of the same functions as the 16-bit version, including turtle graphics, list processing, an on-line help facility, sophisticated debugging and easy-to-understand user's guides.**

**For more information on Dr. Logo and licensing agreements, call Becky Jones at (408) 649-3896, extension 6332.**

ŧ

# **DR FORTRAN-77 aids portability**

密發

 $\mathbf x$  , we have  $\mathbf x$  and  $\mathbf x$  and  $\mathbf x$  in  $\mathbf x$  .

The shipment of DR FORTRAN-77 from Digital<br>Research introduces a new technology and makes<br>portability of applications between mainframes, mini**he shipment of DR FORTRAN-77 from Digital Research introduces a new technology and makes computers and microcomputers a reality.**

繁羅羅

*i m i*

**DR FORTRAN-77 was shipped in versions for CP/M-86, MS^\*\*-DOS and PC-DOS. It meets the specifications set by the American National Standards Institute, and is the only full-featured version of FORTRAN for Intel 8086 and 8088 microprocessors.**

**According to Lowell Wolf, product marketing manager, no other microcomputer FORTRAN meets all of the ANSI standards. DR FORTRAN-77 is compatible with mainframe and minicomputer versions of the language, which have become popular for scientific and engineering applications involving algebraic equations.**

**"Software developers benefit from the ease of transferring applications from one type of computer to the next," said Wolf. "This means they can spend their time developing new ideas rather than poring over laborious .. nversions.**

**rhe ease of transferring software increases its value and means products may be brought to market quickly," said Wolf. "OEMs benefit because they may attract the software solutions needed for new^ systems."**

**DR FORTRAN-77 is the first compiler to incorporate Digital Research's common backend technology, the basis for all of the company's future compilers. The technology speeds development of compilers for new chips and operating systems.**

**The compilers use a common intermediate language and couple to a code generator and run-time library,** which constitute the common backend. The compiler **frontend and backend then produce object code.**

! » » 8 ä i ; B S 5 S I ? S ^ E i i \* l - . 'i ■ » » K u . ,

**The new compilers are written in C. Eventually they will provide source code compatibility across the 8086, 80286 and 68000 chips, and across CP/M -86, Concurrent CP/M , PC-DOS, MS-DOS and UNIX"" System V operating systems.**

**Further, the new version 4.0 compilers, including DR FORTRAN-77, allow programmers writing in one language to call subroutines written in another language.**

**DR FORTRAN-77 supports programs as large as one megabyte of combined code and data. For programs of less than 64K of data, there is a compiler option to produce shorter memory addresses for faster execution. This is one of the few compilers that can invert a 100 by 100 matrix.**

**Floating point calculations using the 8087 math coprocessor may be performed with DR FORTRAN-77. A linker option determines whether the compiler produces in-line math coprocessor functions or simulates floating point operations in software.**

**Subroutines for the compiler may be organized into overlays. These may be organized into a tree-like structure so each overlay can call others. The size of the "root overlay" plus the largest individual overlay determines the maximum memory size requirement.**

**"Digital Research is helping develop standards that benefit end users who depend on software writers and OEMs for new applications," Wolf said. "DR FOR'- TRAN-77 is the first of several forthcoming compilers that provide a consistent set of software tools that** increase portability.

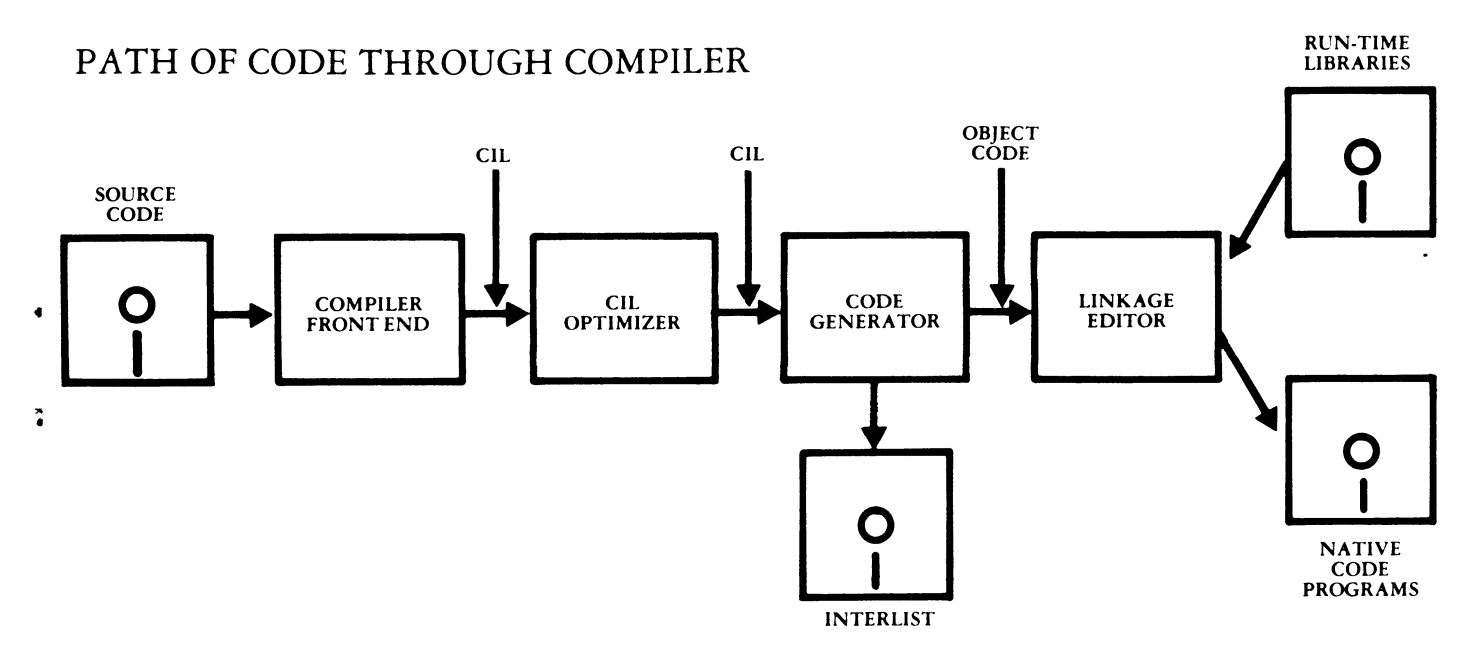

# **Application Notes on DRI products**

- 3 - 주기 - 한국 수준 가격 - 한국 구축 *수준 수준 구*하는 것이 없어 주어 - 이 가격 - 아이 수준

The following is our complete list of the Application Notes for each of our Digital Research products. These are available on our electronic data bases on THE SOURCE and CompuServe or may be ordered for no charge from our Technical Support Department, PO Box 579, Pacific Grove, Ca 93950. Be sure to specify which set of Application Notes you are requesting, and include your name, mailing address and zip code.

### **C B A S IC -:**

**^';.; ii'-'**

- **CAOl Assembly Language and CBASlC-80 Under CP/M PLUS**
- **CA02 Assembly Lang. & CBASIC Under CP/M V2.x Calc. Space on Disk CA03 - Assessing MP/ M II Internal Time/Date with Assembly Lang. &**
- **CBASlC-80**
- **CA04 CBASIC-80 '86 Dynamic Memory Management**
- **CA05 Chaining to a COM/.CMD File From CBASIC CA06 - Assembly Language & CBASIC-86 Under CP/M-86**

### **CBASIC COMPILER^":**

- **CBOl Dynamic Memory Management ('OM' error)**
- **CB02 Disk Files in a Shared Environment**
- **CB03 Using the GET and PUT Functions**
- **CB04 Accessing MP/ M II's Time-Date Function**
- **CB05 Assembly Lang, in CBASIC Compiler under CP/M-86**
- **CB06 Calling Assembly Language Subroutines from CBASIC Compiler**

### **Concurrent CP/M -86 For The IBM PC:**

- **01 Using The IBM PC ROM BIOS Under Concurrent CP/M-86**
- **02 Shifting The Horizontal Sync Position of the CRT Display**
- **03 Booting Concurrent CP/M-86 (PC) From A Single Drive**
- **04 Self attaching RSP**

### **C P/M V2.2:**

- **01 The CCP Autoload Feature**
- **02 Reversing or Equivalencing the Backspace and Rubout Key Functions**
- **03 Sample BIOS For a Serial Printer Device**
- **04 BIOS Error Return Code Options**
- **05 Improving the Control-S Function**
- **06 Changing the Lines Per Page**
- **07 Changing the Restart Number in DDT**
- **08 Nested SUBMIT Files**
- **09 Configuring CP M For Page Boundaries**
- **10 Booting CP M On Drives Other Than Drive A**
- **11 Chaining Programs**
- **12 Interpreting Control-Z in SUBMIT Files**
- **13 Exiting PIP When Using SUBMIT and XSUB**
- **14 Turning Control-P On and Off From Within a SUBMIT File**
- **15 Debugging a CP M V2.2 BIOS**

### **C P/M Plus:**

- **01 Implementating A Menu Driven CP M Plus System**
- **02 Changing the Restart Vector For SID v. 3.0**
- **03 Making the BDOS Open File Function Compatible with CP/M 2.2**
- **04 Direct Cursor Addressing under Banked CP M Plus**

**C P/M 6«K^" Vl.O**

**01 - Customization of the CCP**

### **C P /M -86 V'1.0 For the IBM Displax Manager**

- **01 OPNDIS and DISPD Functions**
- **02 Keyboard Customization**
- **C P/M -86 V 1.1:**
- **01 BDOS System-Data Area Fields (Including TOD)**
- **02 DDT-86 Customization**
- **03 Debugging a CP/M-86 CBIOS Using DDT-86 or SlD-86**
- **04 Booting From Drives Other Than A:**
- **05 Program Control Of The Printer-Echo (Control-P) Switch**
- **06 Examples of Intersegment Program Transfer in ASM-86**
- **07 The CCP Autoload Feature 09 - Early iAPX 8088 Problem**

### **C P/M -86 V l.l For the IBM DisplayWriter:**

- **01 Nonstandard Printer Page Lengths**
- **02 Keyboard Customization**

### **C P/M -86 For The IBM PC:**

- **01 Using The Color/Graphics Adaptor With a Monochrome Display**
- **02 Disabling The Status Line**
- **03 Field Installable Device Driver Software (FIDDS)**
- **04 Early iAPX 8088 Problem**
- **05 Floppy Disk Format**

Page 6

### CP/NEl®:

- 01 Writing Improved NETWRKIF Modules for CP/ NET
- 02 Allowing CP/NET Servers To Use Bank-Switched Technology

ô.

ł.

03 - Changing The CP/NET and CP/NOS Version Number

### DR Graph™

01 - Additional Features for the IBM Personal Computer User

### LEVEL II COBOI7":

01 - Defining Additional Key Functions

### LINK-86<sup>™</sup> V1.02:

01 - Data Section ORIGIN Customization

### CP-NOS^"

01 - Loading the CP/NET requestors from different drives

### MAC^" V2.0:

01 - Cross Assembling To Different Microprocessors

### MAC/RMAC:

02 - Relative Jumps Using 280 LIB

### MP/M II:

- 01 Suppressing the MP/M Loader Display
- 02 Setting and Resetting the Raw Console I/O Mode
- 03 Changing PRL File Minimum Buffer Size Requirements
- 04 Accessing the Internal MP/M II TOD (Time-of-Day) Function
- 05 DMA Disk Controllers With Banked Memory Systems
- 06 Using the SEND CLl Command XDOS Function
- 07 Creating a SUBMIT File From An Applications Program
- 08 File Sharing
- 09 Program Control of the Control-P Switch
- 10 Cold Boot Startup
- 11 SUBMIT Enhancements
- 12 SPOOL Utility Modifications
- 13 Record Locking/Unlocking
- 14 GENSYS Enhancements
- 15 Changing the Priority of SPOOL.PRL 16 - Changing the Backspace and Rubout Key Functions
- $PASCAL/MT + :$

PASCAL/MT+86<sup>\*\*</sup>

PERSONAL BASIC^":

 $PL/I-80^{m}$ 

 $SID'''$  V1. i:

ZSID<sup>™</sup> V1.4:

1 EX 2.1:

Digital Research

MT80-01 - Program Chaining Under CP M V2.2 or CP M PLUS V3.0

MT86-02 - Improved @BDOS86 Function With a New Name; (©SERVICE MT86-03 - An Alternative Method of Chaining Using CP M-86 Function 47

01 - Including Local Symbols in RMAC (revision of RMAC app note #1) 02 - Linking Fortran Overlays (revision of LINK-80 app note #1 )

01 - Changing the Restart Vector of TRACE LITL and HIST.UTL

03 - Changing the Restart Vector of TRACE.UTL and HIST.UTL

July 1984

- MT80-02 Memory Peeks and Pokes Using Inline Only
- MT80-03 Modification to the Built-In ODD Function
- MT80-04 An Improved @ BDOS Function

MT80-05 - Improved Utilities Module MT80-06 - Overlay Linker Switch Calculator MT80-07 - Direct Console I/O Using BIOS Calls

MT86-01 - Improved Utilities Module

PBOl - Appending To A Sequential File

01 - Changing the Restart Number 02 - Changing the Screen Display

01 - Editor Compatibility

### $CP/M - 86$ <sup>®</sup> V<sub>1</sub>.1 for IBM PC and PCXT Application Note 05 Floppy Disk Format

*Applicable Products and Release Nuynbers:* CP/M-86® V. 1.1 for the IBM PC and PCXT.

The IBM PC Floppy Disk Drive can be either a Single (SS) or Double (DS) sided, double density, 40 track per side unit. It is capable of reading and recording data using the Modified Frequency Modulation (MFM) method. Additional information regarding the specifics of the IBM Floppy Disk Controller and Floppy Disk Adapter can be found *in* Chapter 2 of the IBM PC Technical Reference Manual.

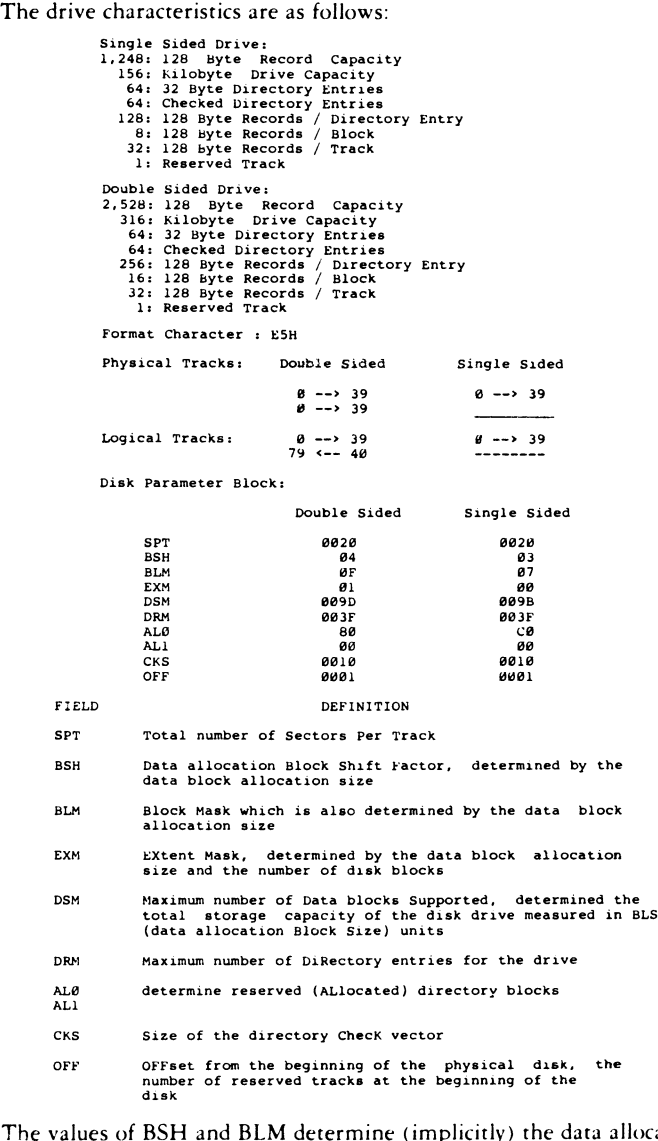

The values of BSH and BLM determine (implicitly) the data alloca- **A is a ize BLS, which is not an entry in the Disk Parameter Block**  $99.$  For the values listed above the BLS is 2048 and 1024, respec-

**^ iy** for the double and single sided drive.

The product of BLS  $*$  (DSM+1) is the total number of bytes held by  $\overline{4}$  the drive and, of course must be within the capacity of the physical disk, not counting the reserved operating system tracks.

The DRM entry is one less than the total number of directory entries, which can take on a 16-bit value. The values of AL0 and AL1, however, are determined by DRM. The two values ALO and ALl can together be considered a string of 16-bits numbered 00-15 (left to right). Each bit position reserves a data block for a number of directory entries (bits are assigned starting at 00 and filled to the right). Each directory entry occupies 32 bytes, thus for 64 directory entries 1 bit is set for the

### .-\_ ■:". 'J'/ j. ^ ■-■' .» ,- .' ' **Application Notes and Patches**

double sided drive (BLS = 2048) and 2 bits are set for single sided drive  $(BLS = 1024)$ .

The CKS value is determined as follows:

 $CKS = (DRM+1)/4$ , where DRM is the last directory entry number.

**CP/M Plus""** V3.0 Patch 15, 3/7/84 CCP Patch 03

*Products and Serial Numbers A ffected:* CP/M Plus^" V3.0, Serial numbers 2-000-0000} through 2-000-xxxxx.

### *Program:* CCP.COM

*Error Description:*

- If a DIR command that is given for a disk that has System files on it is terminated by a control C, a subsequent DIR command for a disk that does not have System files on it will incorrectly print the message "SYSTEM FILE(S) EXIST".
- The error message "Cannot Load Program" is not terminated with a "S". This results in garbage being displayed after the error message is printed.

#### *Patch Procedure:*

Make a back-up copy of CCP.COM before making any changes. The program SID is required to make the changes. The changes are made by the following sequence of commands. User entries are in bold type.

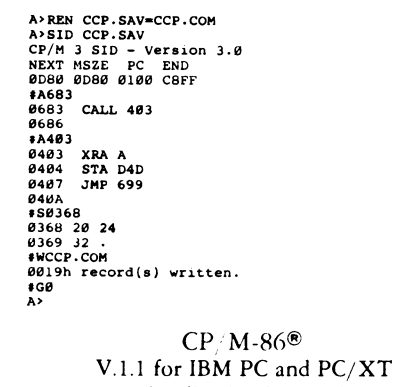

Application Note 04 Early iAPX 8088 Problem

*A pplicable Products and Release Nutnbers:* CP/ M-86® V. .1 for the IBM PC and PCXT.

Early Intel 8088 microprocessor chips have an obscure design problem that can cause unexpected memory writes if an interrupt occurs when the stack is moved. It takes two instructions to load the Stack Segment:Stack Pointer (SS:SP) register pair, and if an interrupt is acknowledged after the stack segment is loaded and before the stack pointer is loaded, the interrupt status will be 'pushed" to an arbitrary place with indeterminate results.

It is recommended that all iAPX 88/86 software disable interrupts prior to doing stack loads. The following is a representative sample of a code sequence which will accomplish this:

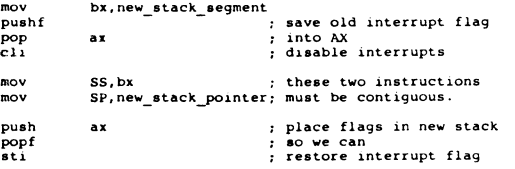

Non-maskable Interrupts (NMI) can still occur, as can trace interrupts generated by the debuggers using the TRAP flag.

The CPU chips were fixed some time ago ( IQ, 1980). The new i8088's mask ALL interrupts automatically for one instruction following any setment register load.

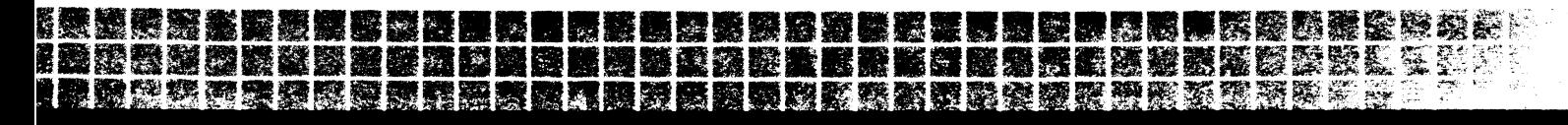

 $i8088$  chips with "(C) INTEL '78" have the problem. i8088 chips with "(C) INTEL '79" have been fixed.

All IBM PC's and PCXT's shipped prior to the middle of 1983 seem to have the OLD version of the 8088 and will have the problem. It is possible that they are still shipping machines with the old chip.

### **CP/M 68K"\*\*** Application Note 01 Customization of the CCP

### *Applicable Products and Release Numbers:* CP/M^\*\* 68K V.1.0.

The standard CP/M 68K CCP contains four different program modules. In order to write your own customized version of the CCP it is necessary to substitute your CCP for two of the four existing modules. However, it is essential to understand the interfacing procedures between the four different modules and their relationship to the BDOS and BIOS of CP/M 68K.

The Four CCP Program modules are:

- **(1) CCPIF.O**
- **(2) CCPBDOS.O**
- **(3) CCPLOAD.O**
- $(4)$  CCP.0

The first three modules of the CCP perform general CP/M housekeeping functions. CCPIF.O is the coldboot and warmboot interface between the CCP, the BDOS, and the BIOS. CCPBDOS.O is an assembly language module that performs the BDOS function calls for the main CCP module: CCP.O. CCPLOAD.O is the assembly language module that performs the program load function for CCP.O. CCP.O is the main module of the CCP. Substitute your custom CCP for modules three and four of the standard CCP for CP/M 68K. A description of the CCP input and output interface requirements with modules one and two as well as the BDOS and BIOS follow.

### *CCP INPUT INTERFACE*

The main module for the CCP is entered via a jsr (jump to subroutine) instruction from CCPIF.O. Here is the exact instruction as it appears in CCPIF.O:

**jsr \_main \*call the CCP** The label \_main contains the underscore character because the C compiler places an underscore before every external variable and function name. CCP.O contains the function:

> **main() } /•main CCP module \*/ }**

which orchestrates the function of the Console Command Processor. This jsr instruction is the only entry point to the CCP.

### *CCP OUTPUT INTERFACE*

The CCP needs to access the BDOS to perform its function. The module CCPBDOS.O contains assembly language instructions to fill registers DO and D1 with the BDOS function number and the BDOS parameter, respectively. This module is expecting to pull off the stack a word for the function number and a long word for the parameter. The function is defined in the main module as follows:

**EXTERN UWORD bdos();**

The BDOS will return a word value for the current user number.

**(1) userno « bdos(GET\_USER\_NO,(long)255);**

**( 2) move.1 move.w jsr tat move.w etc. #255,-(sp) #GET\_USER\_NO,-(sp) bdos 30 •return value in register D0 d0,userno •get return value**

The BDOS will return a word value for the current user number.

In the standard CP/M 68K CCP, a warmboot occurs after the termination of every transient program. Upon warmboot, control is transferred to the BDOS and eventually back to the CCP via that jsr instruction. Before entrance to the main module, the system stack is reset to its original starting address. CCPIF.O must be the first module

Digital Research

of CP/M 68K. This module also performs coldboot startup procedures essential to coldboot loading. Any interface to the BIOS is done through the BDOS direct BIOS call. See the Programmer's Guide for details.

If you experience problems with doubly defined global variables, use the NM68 utility to get a listing of the system symbol table. For example:

will give you a listing of the CP/M 68K symbol table. For further details regarding the use of NM68 see the CP/M 68K Programmer's Guide.

 $\mathbf{r}$ .

Finally it is necessary that the CCP use BDOS function 10 to read in a command line from the console if you wish to make use of BDOS function 47 (Chain to Program). The chain to program function traps function calls and supplies the CCP with the next command to execute from an interal buffer.

> **CP/M Plus"\*\*** V3.0 Patch 16, 3/7/84 SHOW Patch 01

*Products and Serial Numbers A ffected:* CP/M Plus"" V3.0, Serial numbers 2-000-00001 through 2-000-xxxxx.

### *Program:* SHOW.COM

**A>NM68.REL**

### *Error Description:*

The display for SHOW with the [USER] option is incorrect if files exist in all user areas. The last column of the display is either written over or displayed on the next line.

### *Patch Procedure:*

Make a back-up copy of SHOW.COM before making any changes. The program SID is required to make the changes. The changes are made by the following sequence of commands. User entries are in bold type.

> APRIB SHOW SAV-SHOW COM<br>APRIB SHOW SAV<br>APSID SHOW SAV<br>DEXT MSZE PC END<br>2200 2200 0100 CBF<br>655E<br>655E 20 00<br>655F 00 .<br>655F 00 .<br>655F 00 .<br>655F 00 .<br>655F 20 00 .<br>655F 20 00 . **iWSHOW.COM 0042h record(s) written. #G0 A>PATCH SHOW 1**

CP/M 3 PATCH - Version 3.0

Do you want to indicate that patch 1 has been installed for SHOW.COM ? Y

Patch installed

 $A >$ 

### **LIST OF COMMON QUESTIONS AND ANSWERS**

**Access Manager CBASIC CBASIC Compiler CP/M V2.2 CP/M Plus Concurrent CP/M With Windows CP/M Gold Card DR Assembler Plus Tools DR Graph Digital Research C**

**Display Manager Display Manager for PC DOS Level II Cobol MP/M II micro/SPF V2.0 Pascal/MT+ V3.1 Pascal/MT+ V5.6.1 for CP/M Pascal/MT+86 PL/I-80 and LINK-80 PL/I-86 and LINK-86**

#### (我) "你" 聽 **解不定(通常体) Common Quekions and Answers**

### micro/SPF V2.0<sup>™</sup>

- *Q: How can I m ake use o f PC-DOS 2.0 hierarchical directories when using micro/SPFP*
- If you are using DOS 2.0 with a fixed disk, you are probably familiar with the new tree-structured directories. Currently, very little software supports this new directory structure adequately. micro/SPF intends to fully support tree-structured directories in a future release. As a temporary measure, we have included a utility program which we find useful. This program allows you to 'rename' a file, using the full path and file names for both the old and the new name. If the path names are different, the file is 'moved' from the first directory to the second directory; no copying is performed, only the directory entries themselves are changed. The command format is:

### XREN [d:] [path] old-name [path] new-name

The drive name may be used ONLY for the old file name. Both old and new file names must be specified.

- *Q: What changes have been made regarding the use o f the function keys?*
- A: 1) The default definition of the Program Function Keys has been changed to be compatible with the PC Keyboard. The <PgUp> and <PgDn> keys are now the SCROLL-UP and SCROLL-DOWN functions.

2) Alt-1 through Alt- $=$  keys may now be used as functional equivalents for the Fl-FlO, PgUp, and PgDn keys.

- *Q: What constitutes a valid USERID?*
- A: A valid USERID consists of from one to eight of the following characters:
	- A) Letters A .. Z (lower case letters are converted to upper case).
	- B) Numbers 0 .. 9.
	- C) The following special characters:  $!@$  # \$ & ( ) \_ - { }

*'ire there any special considerations when using an IBM Personal Computer (not an XT) with a fixed disk?*

- A: micro/SPF now uses all of the available memory, therefore it overlays the transient portion of COMMAND.COM. This normally causes no problems since the transient is reloaded by DOS as necessary. However, if you are using a PC (not an XT) with a fixed disk, the transient portion will normally be reloaded from the A: drive only, since this device was used to boot the system. The following solution to this problem was found in the January 1984 edition of *Softalk* magazine, but has not been submitted to any formal testing.
	- 1) Copy COMMAND.COM from your boot disk to a directory on your hard disk.
	- 2) Add the following command to the CONFIG.SYS file on your boot disk:

SHELL=d:\pathname\command.COM d:\pathname /P

The drive and pathname should point to the drive and directory on your hard disk where you have put the copy of COMMAND.COM

- 3) Make sure that the path used in step 2 is included in your default PATH.
- *Q: What does the message: ''EDIT MEMOR Y CAPAICTY: xxxK " mean?*
- A: micro/SPF "grabs" all available memory for your editing purposes. The message is telling you how much is left after the operating system and micro/SPF have been loaded.
- *Q: What are the minimum memory requirements to load micro/SPF V2.0?*
- The IBM PC-DOS version requires a minimum of 320K; 384K is needed for use under CP/M-86 and 512K under Concurrent CP/M-86 on the IBM Personal Computer.

### DR Graph<sup>™</sup>

英**公於經營** 

*Q: I am having problem s positioning the cursor when running DR Graph on the NEC advanced Personal Computer. The arrow keys fail; it is im possible to backspace. The distributor (or dealer)* who sold me the product, downloaded for the NEC APC format, *has instructed me to call DR I.*

'**''e** --ij5 **i** *r- 4K^:* .cÄj^ijr w

Check the serial number of the product which you are trying to use. If the first four digits are 5017, you are using a non-generic verison which has been keyboard mapped to the IBM Personal Computer, as the documentation indicates. You should return the product to your distributor (or dealer). NEC has licensed with Digital Research to distribute DR Graph for their hardware. You should contact them for a version designed for the APC.

### Digital Research C<sup>™</sup>

- *Q: When trying to com pile the SAMPLE.C program supplied with the C Language for CP/M-86, a banner is displayed and the system prom pt reappears. Some Temporary files may he created. What is happening?*
- A: At least two situations will cause these symptoms:

1) Not all of the appropriate files are present on the disk. Refer to section 1.4 in your documentation.

2) The patches to BDOS function 59 have not been installed on your CP/M-86 system. R.CMD relies hevily on function 59 to load the various compiler modules. Without the patch, R.CMD is overwritten when the next program is loaded. Request CP/M-86 V1.1 patches #8 and #13.

*Q: When trying to use the C Language V l.l with Display Manager Vl.O, a link-time error is generated that reads:*

*NO FILE*

### *FILE: SYSLIBX.L86*

- *A:* An incompatibility exists due to the renaming of the DR C system run-time libraries from SYSLIBx.L86 to CLEARx.L86. A quick solution is to create and compile a C program which consists of only a "dummy" function.  $[EX: dummy()$  ]. Then rename the object module to SYSLIBx.L86. A patch is available to correct the Display Manager libraries, DMDRCx.L86. Request Display Manager Patch 04.
- *Q: DR C V I.l does not work properly under AiP/M-86. The banner displays and the system prom pt reappears.*
- The compiler is searching for its modules on the drive specified as one lower than the current default drive. Place all compiler modules on the A: drive or use the -0 and -1 toggles to specifically reference the current drive, (i.e. 0E>DRC TEST -OE: -lE:). Direct the compiler to look for DRC.ERR with an additional -4E: toggel. If the lower drive is a floppy drive, be certain to have a disk logged into that drive, to avoid system error messages. This inconsistency has been corrected in V1.11.
- *Q: Using Digital Research C under the CP/M-86 operating sy stern, the -f switch for 8087 support does not seem to work correctly in all cases. Will I ever be able to use my 8087?*
- A: While the floating point routines have been improved tremendously under version 1.1, the 8087 support is not completely functional. DR C V1.11 for CP/M-86 corrects the 8087 deficiencies; DR C for PC-DOS will be corrected in a future release.

### $PL/I-86$ <sup>™</sup> and LINK-86<sup>™</sup>

- *Q: lam unable to link the new OVERLA* V' *without linking the root and all other overlays.*
- A: Since the \$OZ does not function properly the way to get around it is to rename the .COM file which was created by the first link execution and then relink the new overlay with the root module.
- *Q: How do I use record LOCKING/UNLOCKING facility under P L /1-86 Vl.O?*
- A: Since record LOCKING/UNLOCKING has not been implemented under PL/I-86 Vl.O it is recommended that you use Access Manager to use that feature.

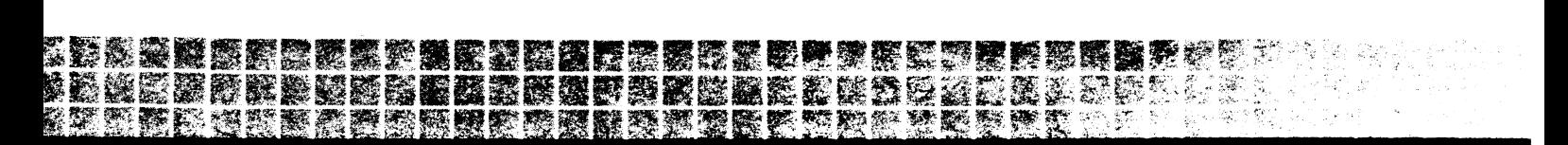

### **The Rev Table**

### **The following is a list of current Digital Research product versions and last revision dates: LANGUAGES:**

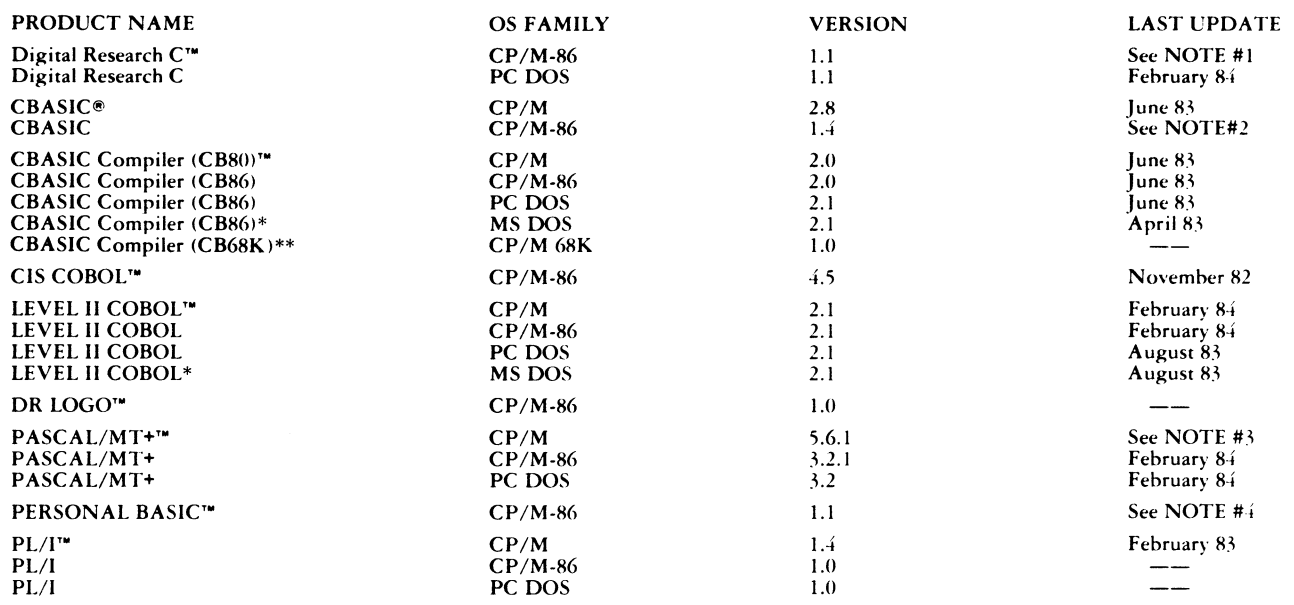

NOTE #1: DR C upgrade from 1.0 to 1.1 supports overlays for both small and large memory models, includes the new common run-time library and allows<br>- the user to call routines in FORTRAN -77 yet to be released, and vice ve

**NOTE #2: V I.4 is a free update to V I.3 owners due to a banner change bug. Registered users will receive update notification automatically.**

**NOTE #3: Upgrade from 5.3 to 5.6 is a maintenance release only. Registered users will receive update notification automatically.**

**NOTE #4: Upgrade from 1.0 to 1.1 eliminates the 512 line limit restriction and fixes some minor bugs. Registered users will receive update notification automatically.**

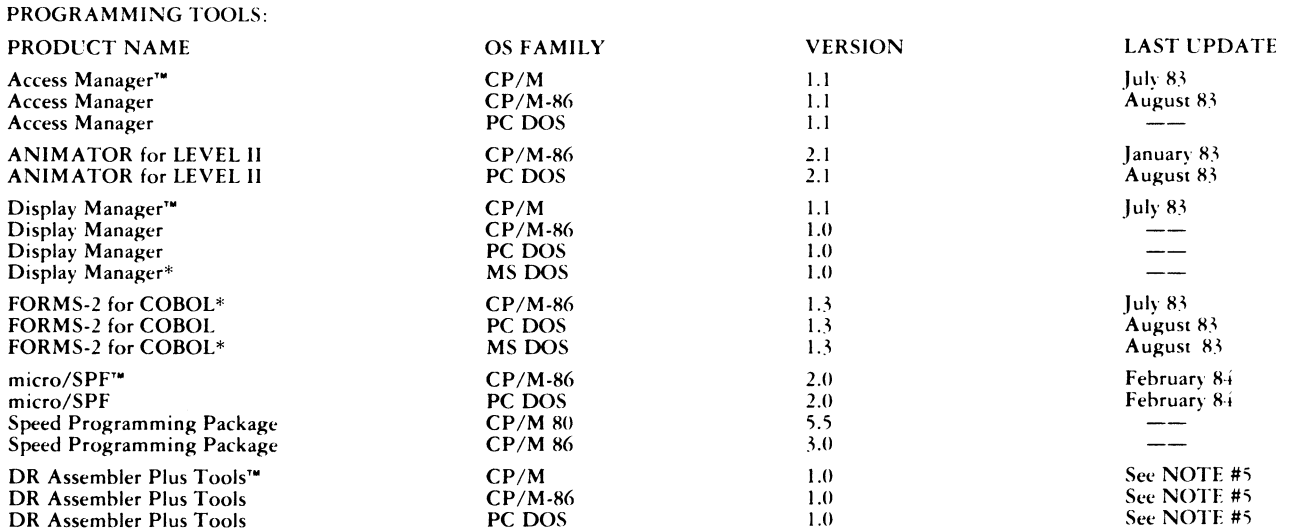

**NOTE #5: DR Assembler Plus Tools combines SID and PUG to include MAC, RMAC, LINK, XR EF, SID XSID. DR Assembler Plus Tools for CP/M to include RASM-86, LlN K-86, LlB-86, XREF-86, and SID-86.**

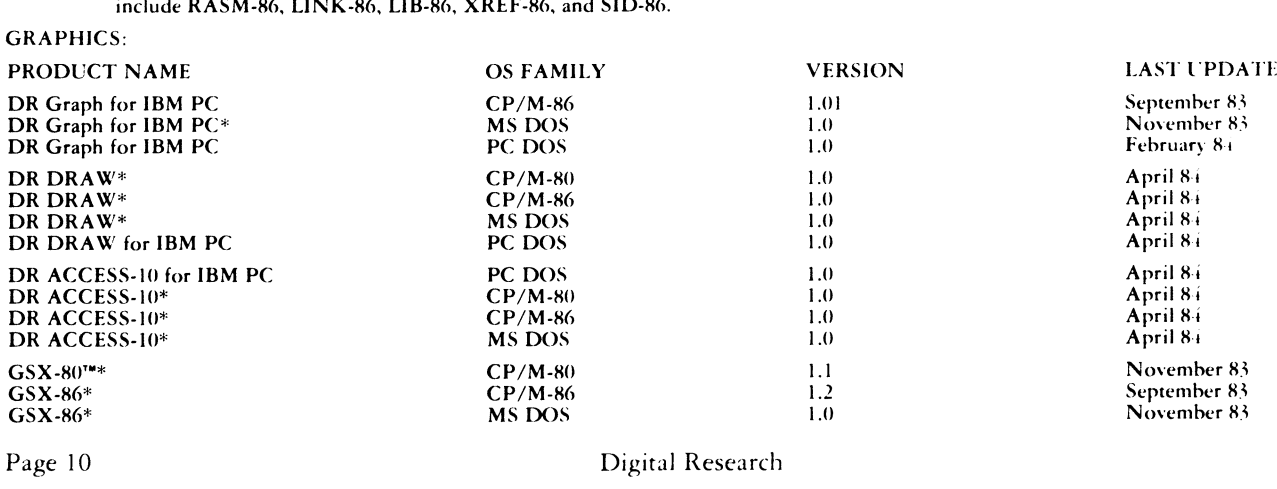

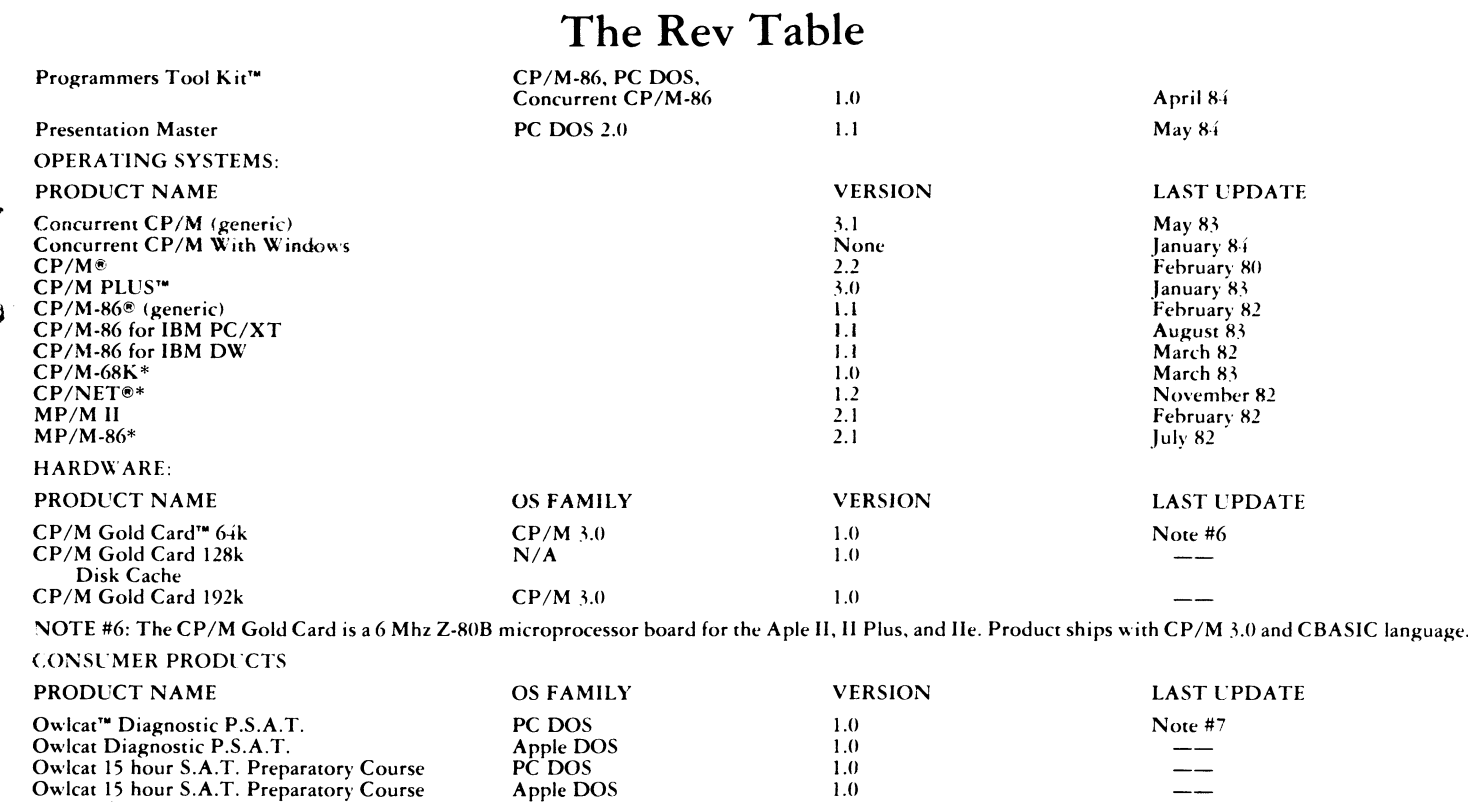

**Note #7: The Owlcat line is designed to test and train students to take their S.A.T., an aptitude test often required for college entrance. Apple DOS 1.0** —

**\* These products are not available from Digital Research.**

**Owlcat 60 hour S.A.T. Preparatory Course Ow Icat 60 hour S.A.T. Preparatory Course**

**\*\* Contact Digital Research Sales and Support Staff for product availability.**

### **Welcome to MicroNotes**

**PC DOS 1.0** —

**MicroNotcs is a newsletter published bi-monthly for the Let also community of Digital Research customers. This newsletter provides technical information on Digital Research products, explanations of support programs, announcements of new product releases^ questions and answers, application notes,** *lists of* **available application notes, patches and revision tables.**

### **MicroNotes will be sent to original equipment Manufacturers who have contracts with Digital Research and to Professional Programmer Support subscribers. Others, who are receiving this issue on a complimentary basis, may continue to receive MicroNotes by subscribing to Professional Programmer Support.**

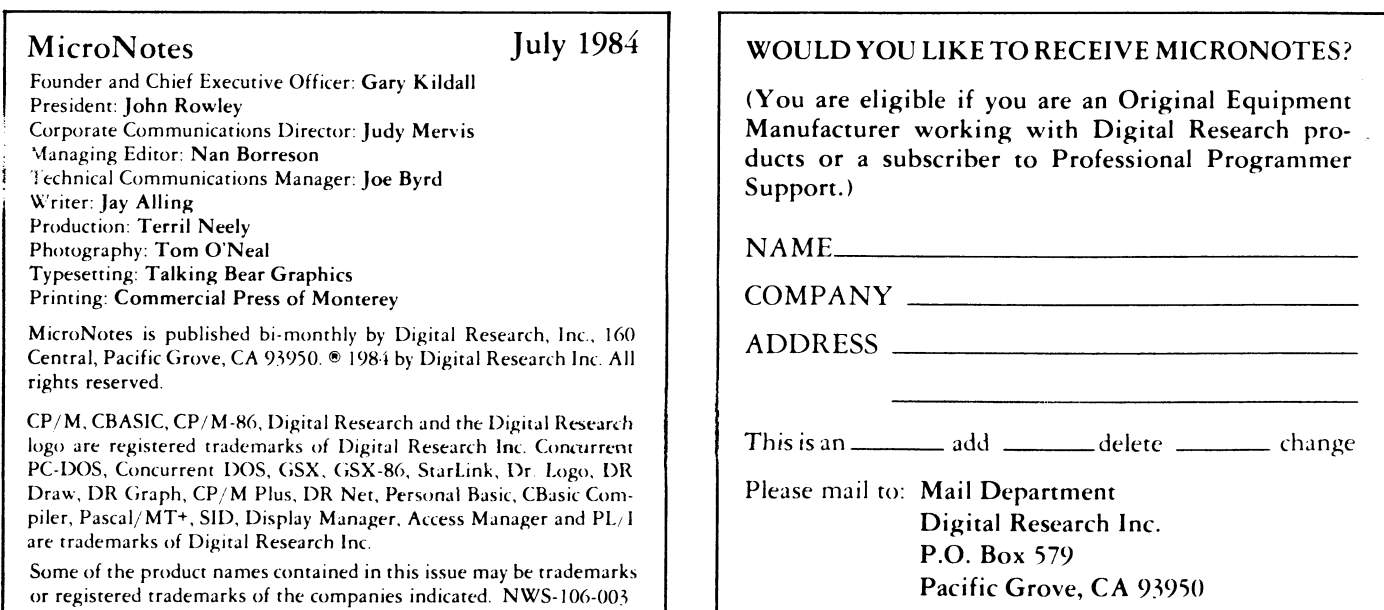

### **iiiiiBiiiiiiiBPBBBSBBaPBiBiBBBBHiBiiiip»"^' IliigliilBligisssEBB^KeiiegaeBEiKBS S S i i i i i i i i i i i i ^** 3**. ■: SBPPe^FS^asBE'Rsaee** fe-'^ *&* t e *m i y r c* "r **SERVEREDRE**

网络科技科学

SSSSSS<br>Steelipuidus buios and beilipiisko und beilipiidiisko kommen<br>Steelipuidus and beilipiidus beilipiidus kommen

※※後】

# **Professional support draws subscribers' praise**

**P** rofessional Programmer Support (PPS) subscrib-<br>
ers are a diverse group with one strong, common<br>
integrate they need to get a mink and sequents reappears **ers are a diverse group with one strong, common interest: they need to get a quick and accurate response to their requests for technical information. PPS was established for just that purpose: to provide microcomputer professionals with the technical assistance that they need when they need it. How are PPS subscribers using this information and what do they think of the PPS service?**

歌 网络

### **"... worked perfectly"**

**"PPS worked perfectly for me," said Bill Pryor who joined the program in January, 1984. "We would have been lost without the help from PPS," Pryor of Pryority Software predicted. Pryor used DRI's Pascal language to develop game programs and felt that PPS was a real asset to his efforts.**

### **"No delay ..."**

网络网络医院 医心理

f? ''

 $\mathcal{L}$ 

 $\mathbb{S}$   $\mathbb{S}$  .

XX.

A M 18.

**»^-- fir**  $\mathbf{x} \in \mathbb{R}^n$ 

 $\alpha$  and  $\alpha$ 

**"No delay in accessing the right people is the main advantage of PPS," said Jean Vanderbrouke. "Developing a good working relationship with the analysts is a great thing," explained Vanderbrouke who has been working with the PPS program since the beginning. Vanderbrouke works with the Northern California Conference to create vertical applications for churches** and missions using DRI's PL/I language.

### **"... very helpful"**

**"The phone always gets answered and the PPS people are very helpful in getting Patches, Application Notes and Common Questions and Answers out to me right away," said Frank Barberis. Barberis who also has been with PPS since its inception feels that "the PPS fee is reasonable for the serious software developer." Barberis works with the Computa-Link Company that provides laboratory data control systems using DRFs MP/M operating system.**

### **"... eliminates hours of frustration"**

**Bob King of Crown Software was one of the first PPS subscribers when the program started. He finds that PPS "helps eliminate hours of frustration" when trying to resolve a problem. King also remarked that PPS is a "very helpful, very fast service that rarely causes him to wait long to contact an analyst." King uses DRFs Access Manager, Display Manager and CBASIC to create vertical market applications. One of his projects is a comprehensive sports center management package that includes membership management.**

### **"... saved my life" ^**

**"PPS saved my life a few times," is a strong statement ^ but that is how John Zumsteg of NW Micro feels about** *\* **the program. Zumsteg points out that he "figured out problems with the help of PPS that he could never have figured out otherwise. The analysts I have worked with are always helpful and friendly and well worth the money. PPS paid for itself on the first phone call." He uses Pascal/MT+ and Display Manager for writing systems for the commuter aviation industry that include doing everything from creating a model of the air routes to designing accounting and scheduling programs.**

 $k$   $\geq$ 

**I-**

**I/. i. i** f:-^ **i t i -**

**i f ii:"' i** i i '

**I,-'**

靈命 ili.<br>Ma €. k.

**i :**

*m*

**PERSONAL** 

*,*

ř,

 $\mathbf{r}$  . #1':

 $E$  .

t f **i f**

X. e. f.

### **"... someone in the know"**

**Bill Page of General Electric Energy Enterprises offered his reaction to the PPS Program. "You get to talk to someone in the know; someone is almost always there when I call; I am never put on hold and I always get to talk to someone; I have questions on many products and the analysts that I have worked with know the nature of my questions from previous conversations." Page works with the DOS and CP/M versions of Pascal, Access Manager and Display Manager to create a sophisticated file handling systems for oil and gas reserves.**

### **"PPS has been great ...''**

**"PPS has been great for us," reported Roland Myer of Tech America. "One of the nice things is to get on the phone and the guy is there. Professionals need to get through immediately with their problems without competing on a 'Hot Line' with a bunch of end users."** Myer's work involves using Pascal/MT<sup>+</sup> with 17 over**lays in a network of grocery store scales. He saw the need for being able to upload source code to DRI and have it evaluated by an analyst without waiting for it to go through the mails. He is anticipating the electronic support that is planned for PPS subscribers through the use of DR SIG on CompuServe.**

**The above PPS subscribers do have a common need to get the infomation that they want when they want it. This need is being met for a group that ranges from the start-up software house to Fortune 500 OEMs and systems integraters. These individuals have put PPS through some pretty sophisticated hurdles since its inception, and they are pleased with the results. If you have some experiences with PPS that you would like to share, please contact the Technical Communications Manager, Technical Support Center, Digital Research, P.O. Box 579, Pacific Grove, CA 93950.**

**鯋騘龞龖躨臡斄臡霛蘻黫魐麣麣迹豰鷵嚻** <u>STRATEGISK SAMERIKANSK SKILLER I DER FRA DE SAMERIKANSK SKILLER SOM DE SAMERIKANSK SKILLER I DET SAMERIKANSK S</u> **BEEGERKISHE FELIXE ERISHE** SALE ERIK